# LATEX Support for Linux Libertine and Biolinum Fonts

Bob Tennent

<rdt@cs.queensu.ca>

December 3, 2012

### **Contents**

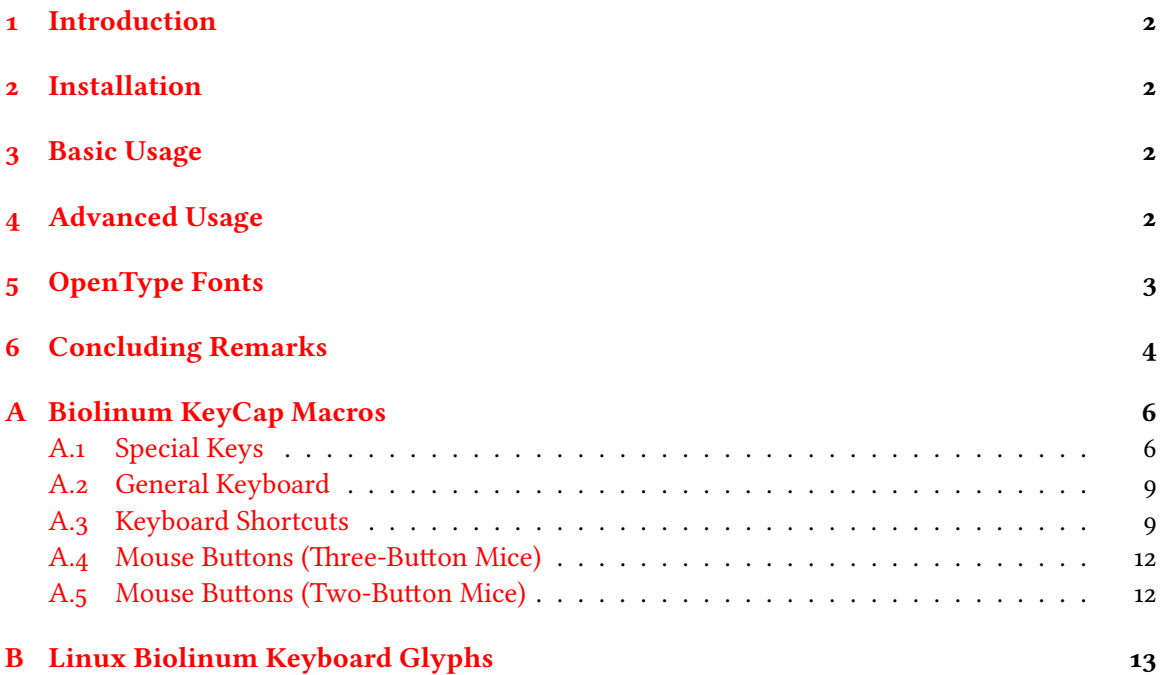

#### <span id="page-1-0"></span> **Introduction**

This package provides support for use of the Linux Libertine and Linux Biolinum families of fonts with ET<sub>E</sub>X, pdfET<sub>E</sub>X, xeET<sub>E</sub>X and luaET<sub>E</sub>X. It is intended to replace several existing packages (libertine-type1, biolinum-type1, libertine) and should provide partial compatibility with the obsolete libertineotf and libertine-legacy packages.

#### <span id="page-1-1"></span> **Installation**

To install this package on a TDS-compliant TEX system, unzip the file

```
/install/fonts/libertine.tds.zip
```
at the root of an appropriate texmf tree, likely a personal or local tree. If necessary, update the filename database (e.g., texhash). Update the font-map files by enabling the Map file libertine.map.

#### <span id="page-1-2"></span> **Basic Usage**

For most purposes, simply add

```
\usepackage{libertine}
```
to the preamble of your document. This will activate Libertine as the main (seriffed) text font and Biolinum as the sans font. It is recommended that the font encoding be set to T1 or LY1 but the default OT1 encoding is also supported. Available shapes in all series include:

it italic sc small caps scit italic small caps

Slanted variants are not supported; the designed italic variants will be automatically substituted. The exception is the bold series of Biolinum, for which a designed italic is not currently available. An artificially slanted variant has been generated and treated as if it were italic.

To activate Libertine without Biolinum, use the libertine (or rm) option. Similarly, to activate Biolinum without Libertine use the biolinum (or sf) option. To use Biolinum as the main text font (as well as the sans font), use the option sfdefault (which redefines \familydefault, not \rmdefault).

#### <span id="page-1-3"></span> **Advanced Usage**

LuaLTEX and xeLTEX users who might prefer to use type 1 fonts or who wish to avoid fontspec may use the type1 option; libertine-type1.sty and biolinum-type1.sty wrapper packages are included to provide compatibility with the older packages. For legacy documents that use only basic facilities of libertineotf, a similar wrapper libertineotf.sty is provided. The following features of the original libertine or libertineotf packages are *not* supported:

• Option mono and font-features such as Ligatures or Scale as option parameters

- Macro support for the Mono, Initial, Display, Outline, or Shadow fonts
- Commands \Lnnum, \Lpnum, \Lcnum, etc.
- Environments Ltable and libertineenumerate

If your documents use any of the features listed above, you may have to continue to use the libertineotf package (which is still available from CTAN) or access the opentype fonts directly using fontspec.

The following options are available in all styles:

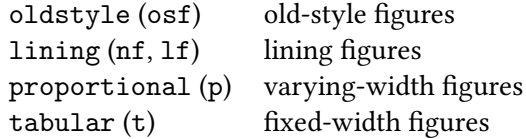

The defaults are oldstyle and proportional. These apply to both font families; to change the default figure style of just the Biolinum (sans) fonts, use options

```
sflining (sflf) or sfoldstyle (sfosf)
sftabular (sft) or sfproportional (sfp)
```
The semibold (sb) option will set  $\beta$  the semi-bold series of Libertine; this has no effect on the Biolinum fonts, for which there is no semi-bold variant. The options scale=<*number*> (or scaled=<*number*>) will scale the Biolinum fonts but have no effect on the Libertine fonts.

Commands \oldstylenums{…} and \oldstylenumsf{…} are defined to allow for local use of old-style figures in Libertine and Biolinum, respectively, if lining figures is the default, and similarly \liningnums{...} and \liningnumsf{...}.

Similarly, commands \tabularnums{…} and \tabularnumsf{…} are defined to allow local use of monospaced figures in Libertine or Biolinum, respectively, if proportional figures is the default, and similarly \proportionalnums{…} and \proportionalnumsf{…}.

Superior numbers (for footnote markers) are available using \sufigures or \textsu{...}.

Macros \libertine, \libertineSB, \libertineOsF and \libertineLF, select the Libertine family, the Libertine family with the semi-bold series as the bfdefault, the Libertine family with OldStyle figures, and the Libertine family with Lining Figures, respectively.

Macros \biolinum, \biolinumOsF, and \biolinumLF select the Biolinum family, the Biolinum family with OldStyle figures, and the Biolinum family with Lining Figures, respectively.

#### <span id="page-2-0"></span> **OpenType Fonts**

The features in this section are only available to xelATEX and luaLATEX users.

Macros \libertineGlyph{…} and \biolinumGlyph{…} produce the glyph named in the argument in the Libertine or Biolinum font, respectively; for example, in regular-weight and uprightshape, \libertineGlyph{seven.cap} and \libertineGlyph{uniE10F} both produce a lining  $7$  that matches the height of capital letters, as in

#### K7L 3N6

Similarly, \biolinumKeyGlyph{…} produces the named glyph in the Biolinum Keyboard font; for example: \biolinumKeyGlyph{seven} produces  $[7]$ . A large number of macros of the form \LKey…or \LMouse…are provided to simplify production of glyphs in the Biolinum Keyboard font; see [A](#page-5-0)ppendix A. Appendix [B](#page-12-0) has a table of the entire Linux Biolinum Keyboard font, with corresponding glyph name and codepoint.

The fonts used for the features described above are in the

/fonts/opentype/public/libertine

directory as follows:

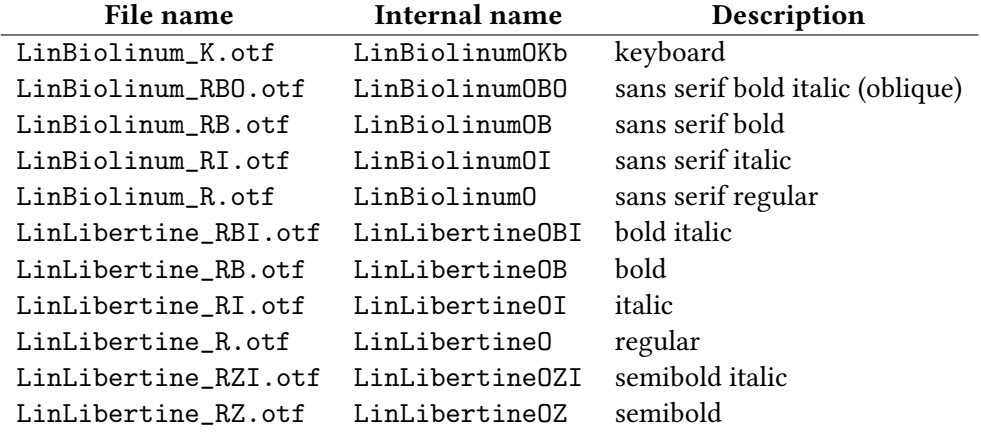

This directory also has several additional fonts which can be activated using fontspec (with xelATEX or lualATEX):

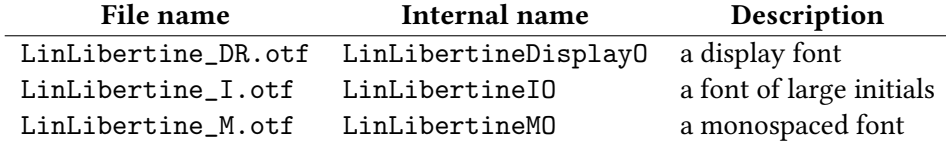

#### <span id="page-3-0"></span> **Concluding Remarks**

For compatible mathematics, it is recommended to use the newtxmath package with the libertine option.

The original opentype fonts were created by Philipp H. Poll ([gillian@linuxlibertine.](gillian@linuxlibertine.org) [org](gillian@linuxlibertine.org)) and are licensed under the terms of the GNU General Public License (Version 2, with font exception) and under the terms of the Open Font License. For details look into the doc directory of the distribution or at

```
http://www.linuxlibertine.org/
```
The Glyph and KeyCap support was taken from the original libertine package by Michael Niedermair.

Three of the Libertine fonts were modified by Michael Sharpe (<msharpe@ucsd.edu>) using fontforge to correct minor problems, including adding three missing ligatures (*fl, ffl, ffi*) to the bold-italic font.

The type 1 fonts were created using cfftot1 or fontforge. The internal font-family name of the type 1 fonts has been changed to LinuxLibertineT and LinuxBiolinumT to avoid interfering with xelATEX users who access system fonts.

The support files were created using autoinst. The support files are licensed under the terms of the LaTeX Project Public License.

anks to Herbert Voss, Patrick Gundlach, Silke Hofstra, Marc Penninga, Michael Sharpe, Denis Bitouzé, and Khaled Hosny for their assistance. The maintainer of this package is Bob Tennent (<rdt@cs.queensu.ca>)

# <span id="page-5-0"></span>**A Biolinum KeyCap Macros**

# <span id="page-5-1"></span>A.1 Special Keys

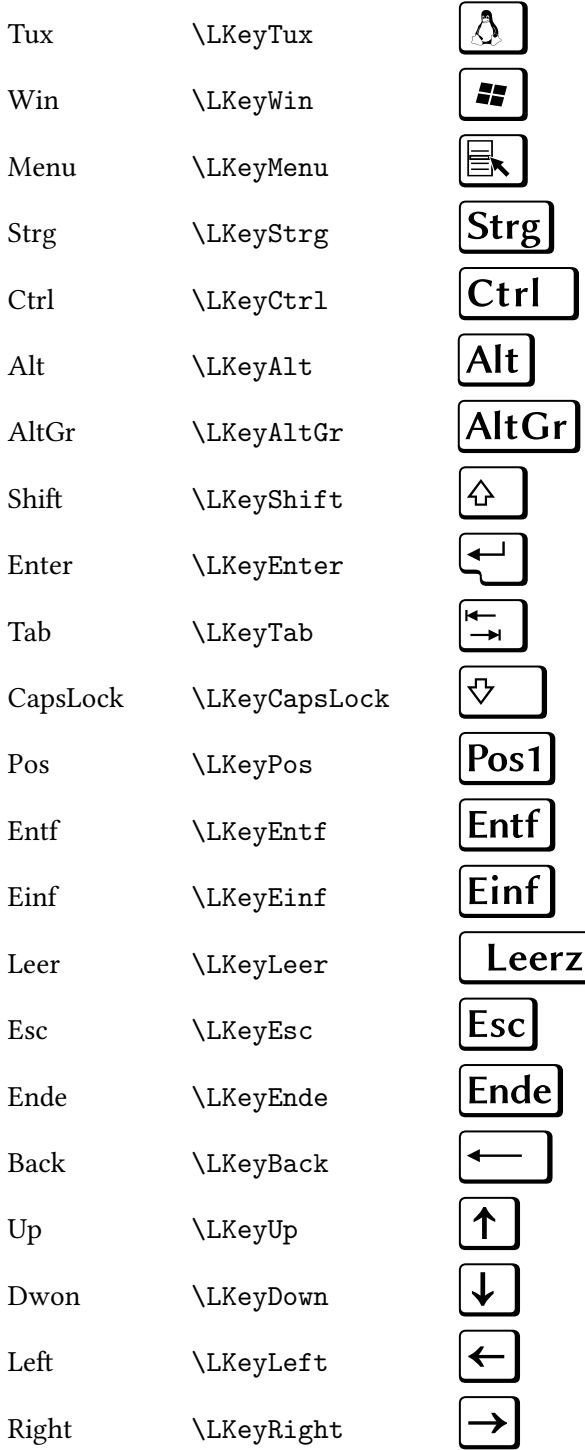

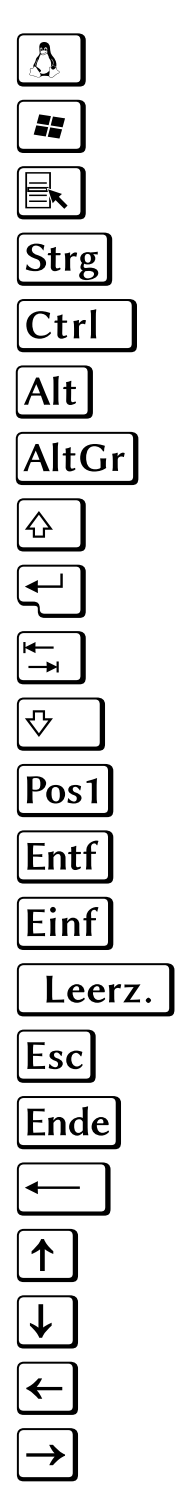

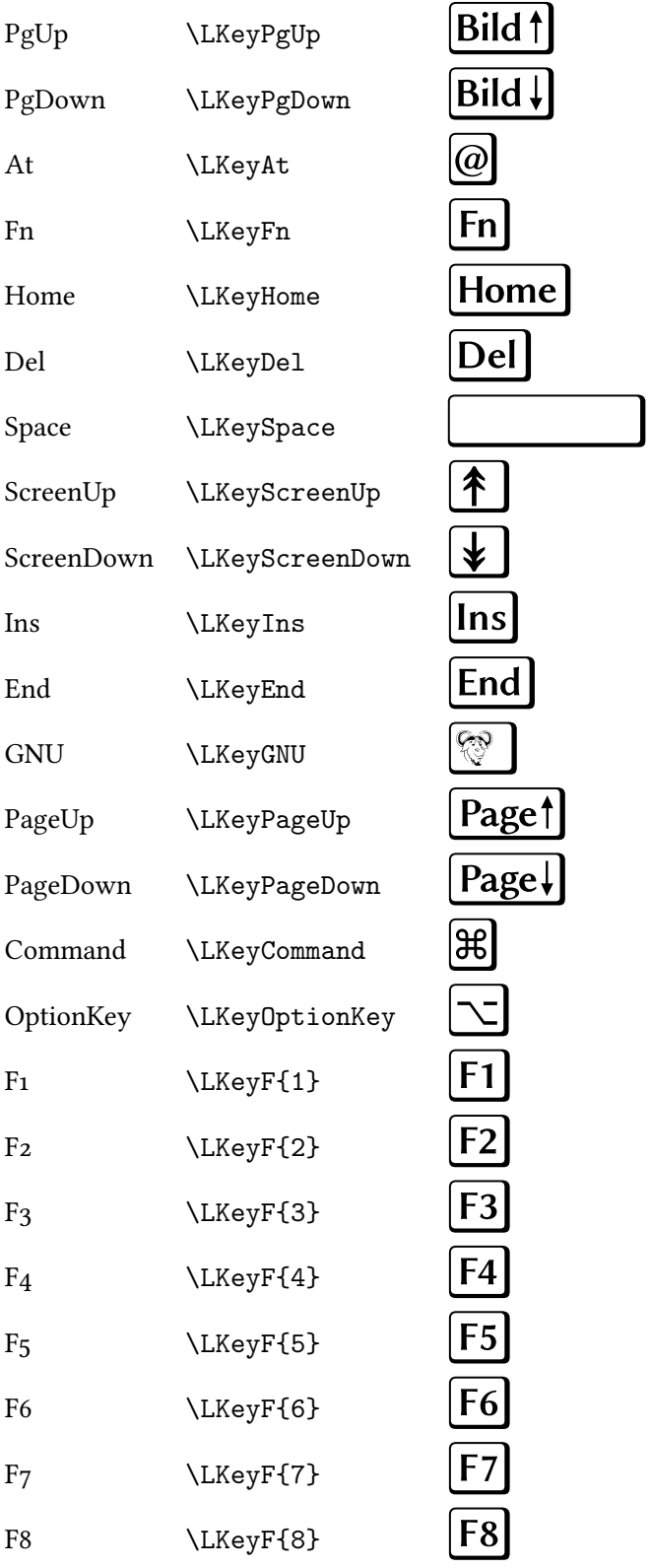

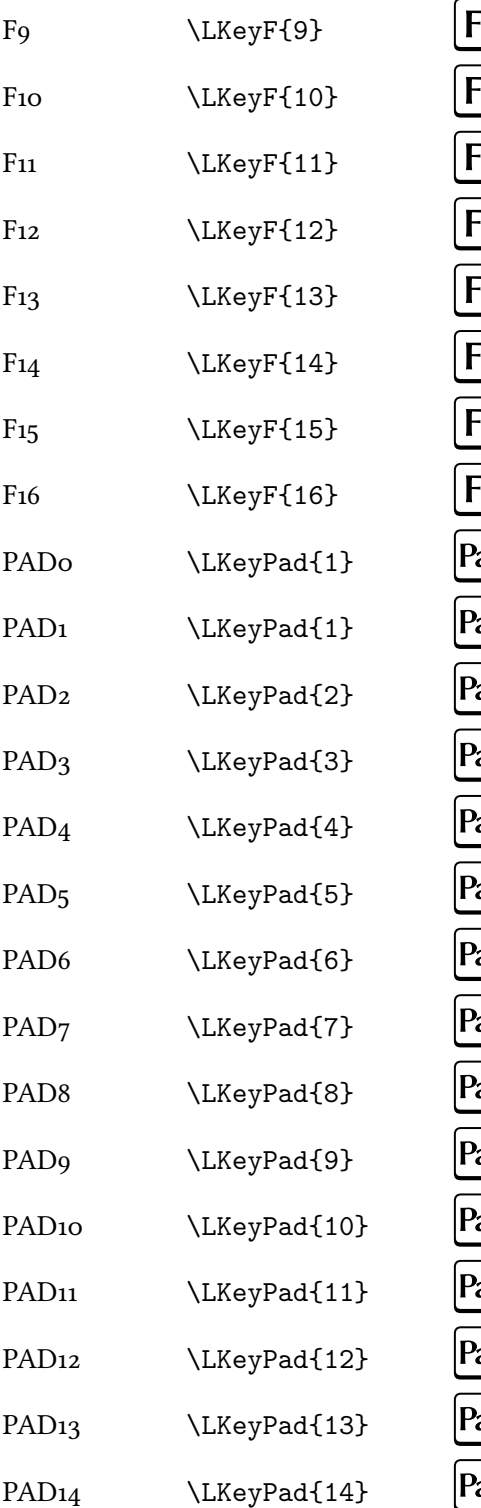

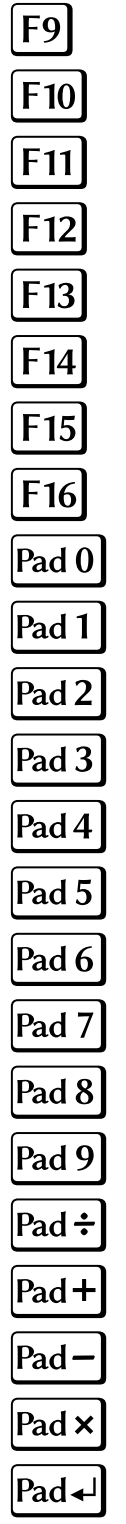

# <span id="page-8-0"></span>A.2 General Keyboard

- o \LKey{zero},\LKey{0} 0<br>9 \LKey{nine},\LKey{9} 0<br>A \LKey{A} 2<br>Z \LKey{Z} 2 \LKey{nine},\LKey{9} 9  $A \ \ \ \ \ \ \ \ \ \ \ \ \$
- Z \LKey{Z}

# <span id="page-8-1"></span>A.3 Keyboard Shortcuts

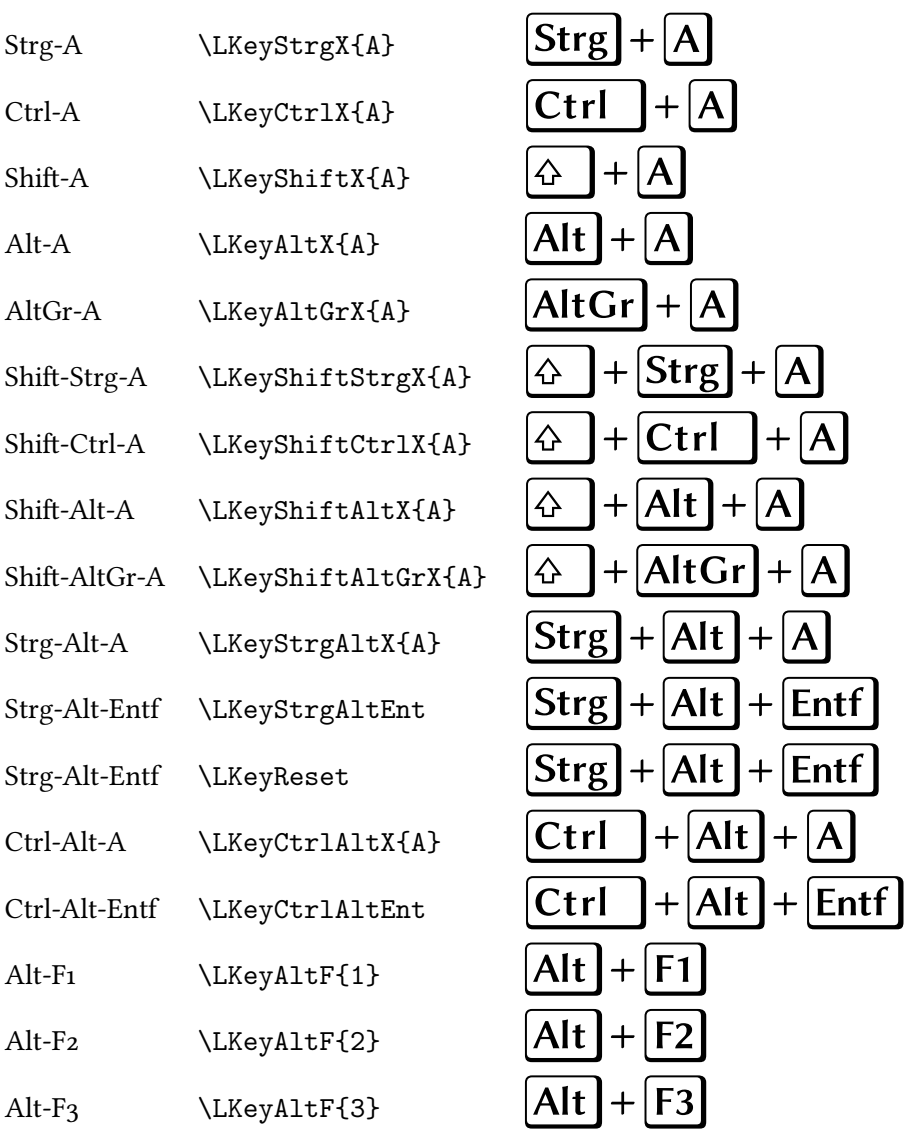

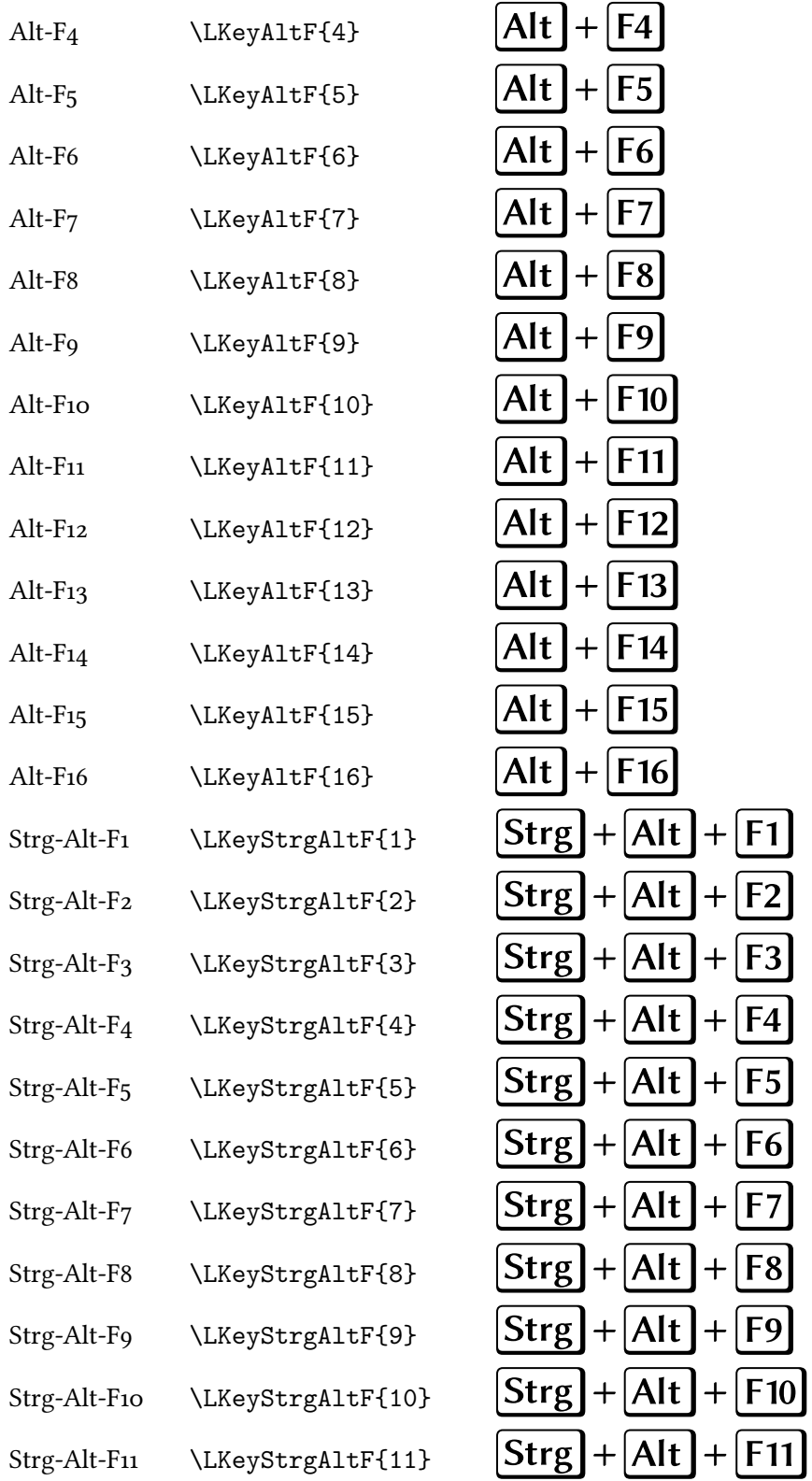

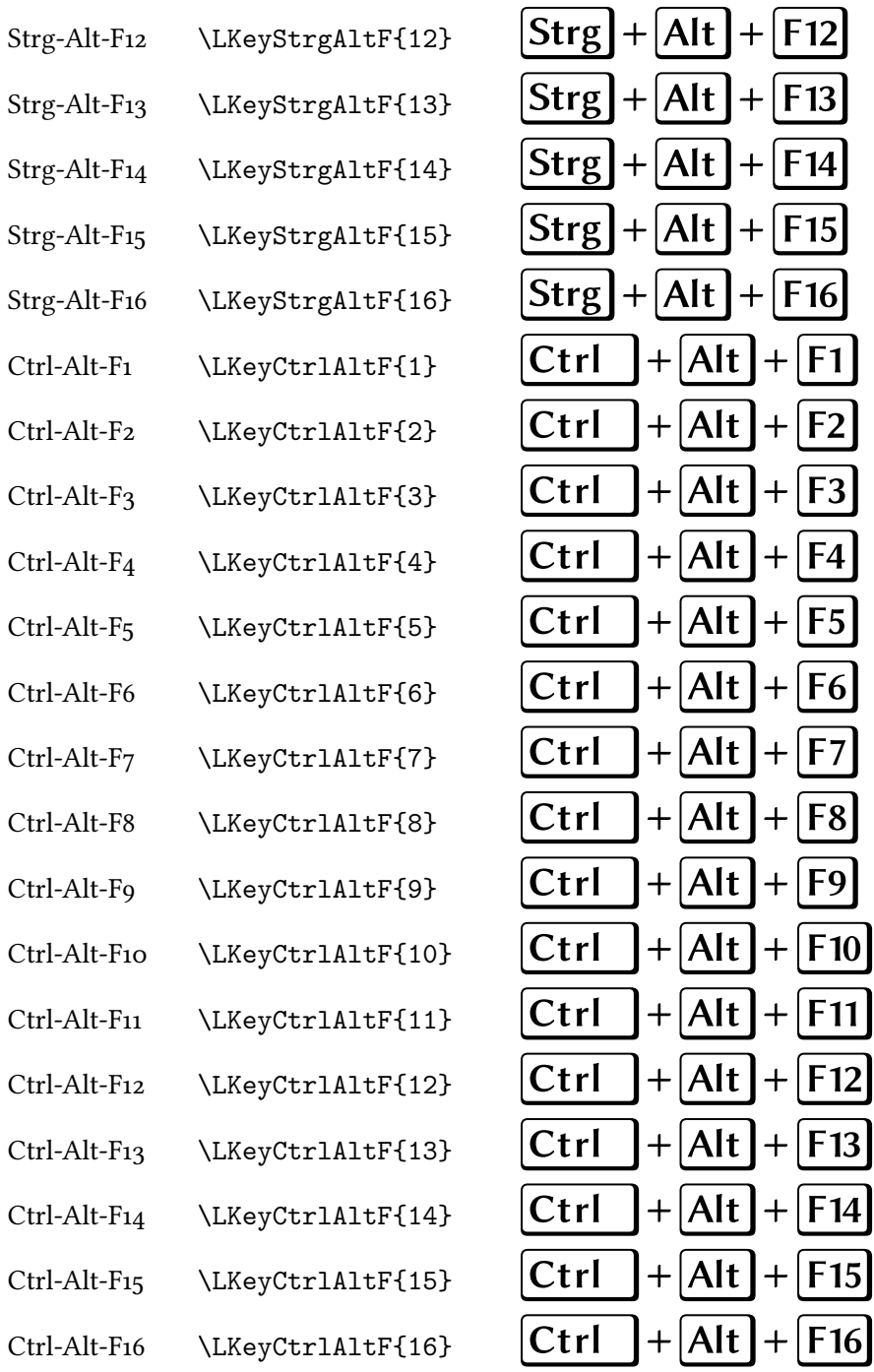

### <span id="page-11-0"></span>A.4 Mouse Buttons (Three-Button Mice)

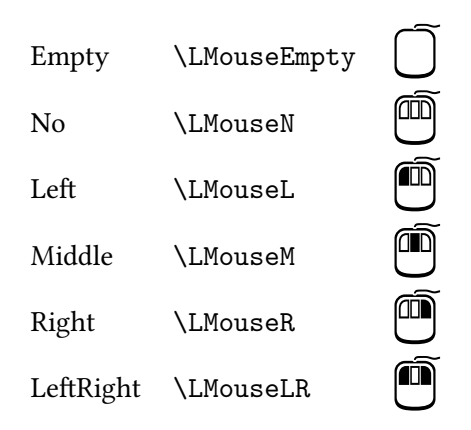

#### <span id="page-11-1"></span>A.5 Mouse Buttons (Two-Button Mice)

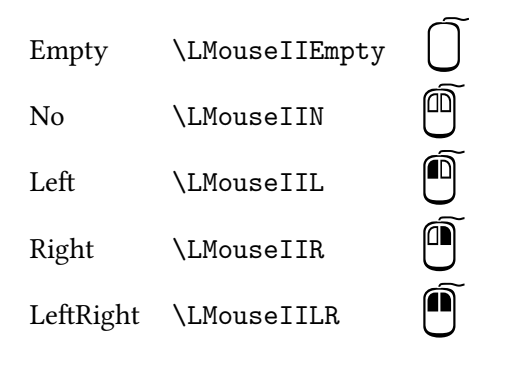

#### <span id="page-12-0"></span>Linux Biolinum Keyboard Glyphs  $\bf{B}$

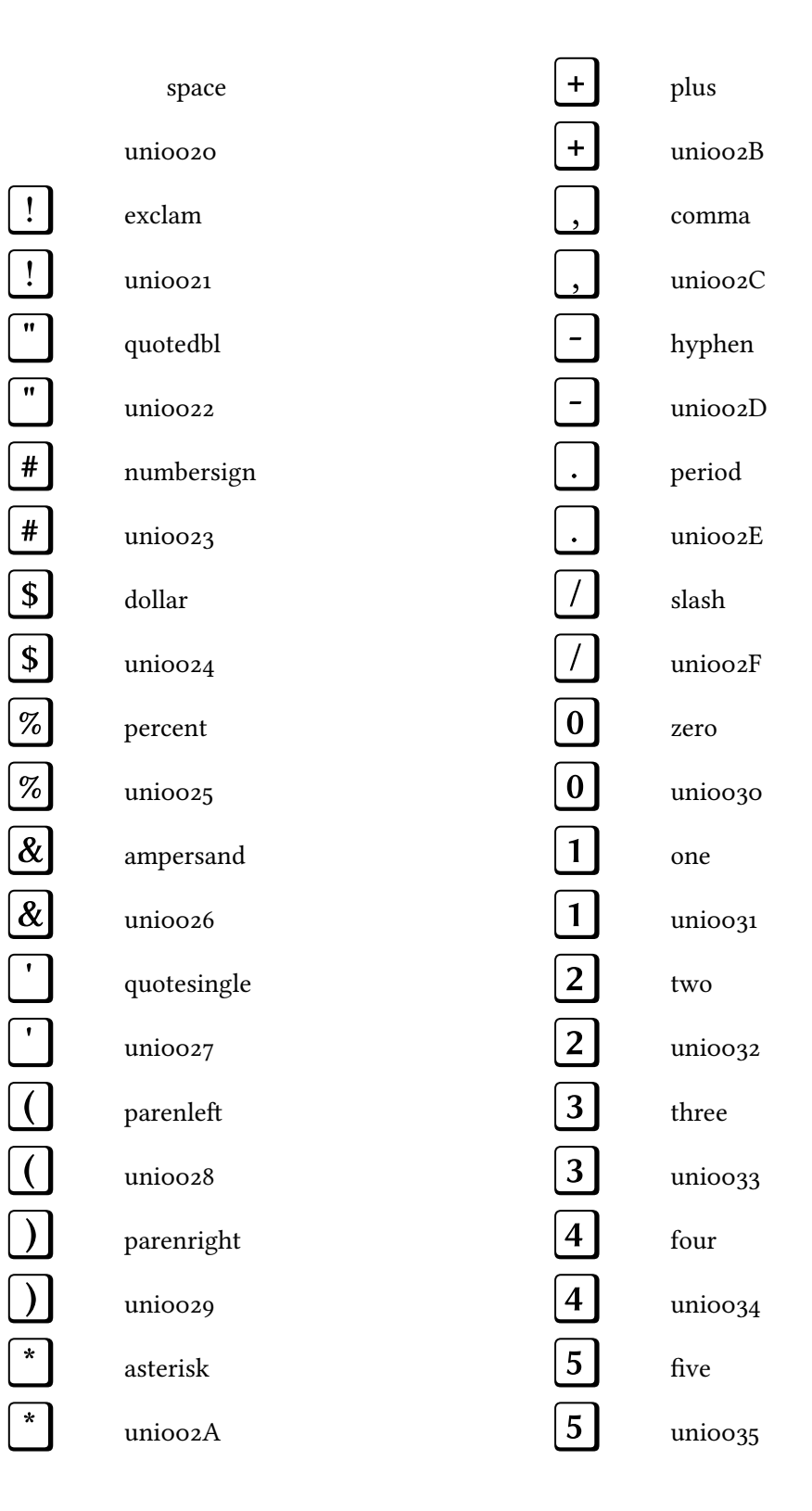

 $\overline{6}$  $\overline{6}$  $\overline{7}$  $\begin{array}{c}\n\hline\n\end{array}$  $\boxed{8}$  $\boxed{8}$  $\overline{9}$  $\boxed{9}$  $\boxed{\cdot}$  $\overline{\mathbb{Q}}$  $\overline{\phantom{a}}$  $\boxed{\cdot}$  $\overline{\mathcal{L}}$  $\overline{\mathbf{z}}$  $=$  $=$  $\boxed{\underline{\mathsf{v}}}$  $\overline{\phantom{0}}$  $\boxed{?}$  $\overline{?}$  $\boxed{\textcolor{blue}{a}}$  $\bigcirc \hspace{-0.5ex} \bigcirc$  $\overline{A}$ 

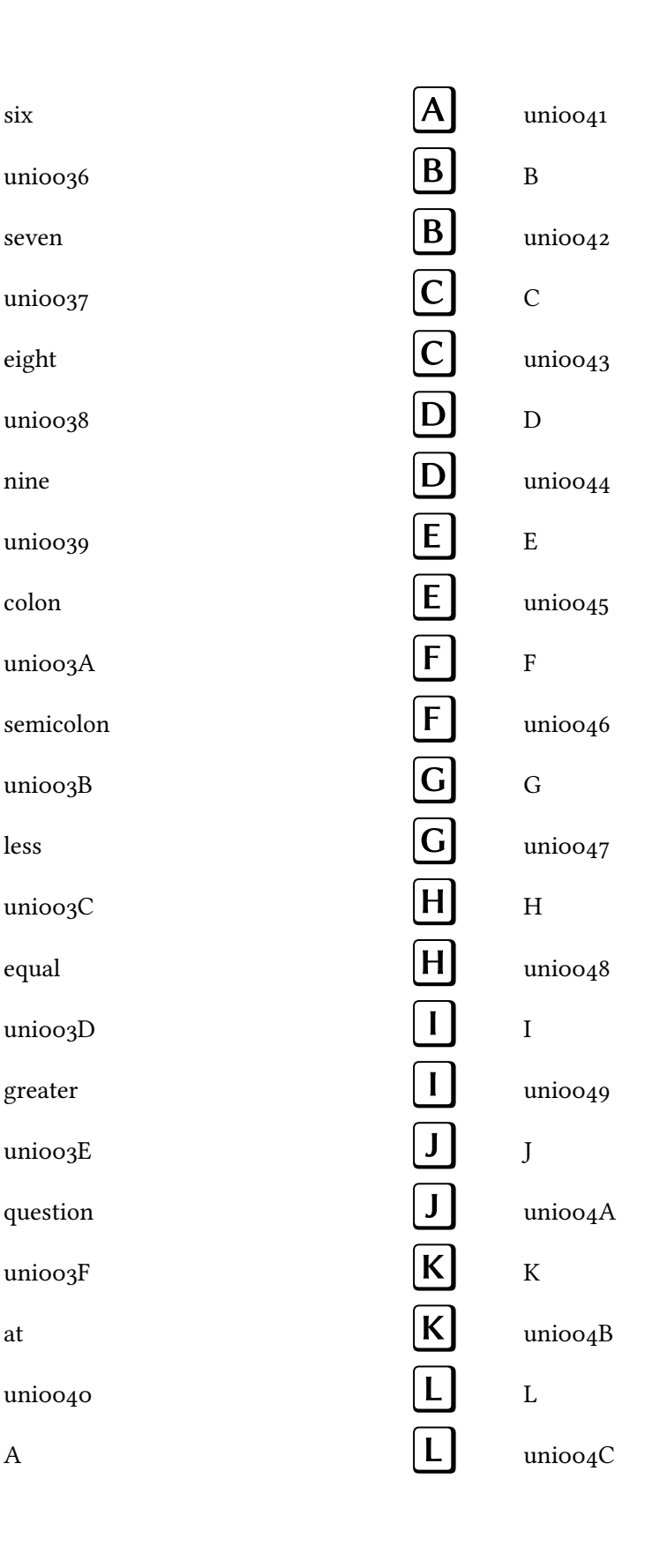

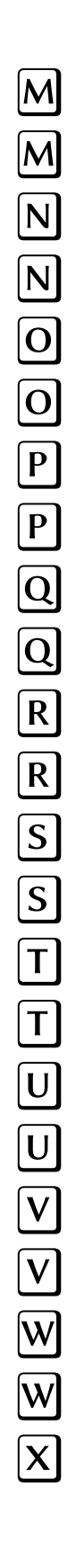

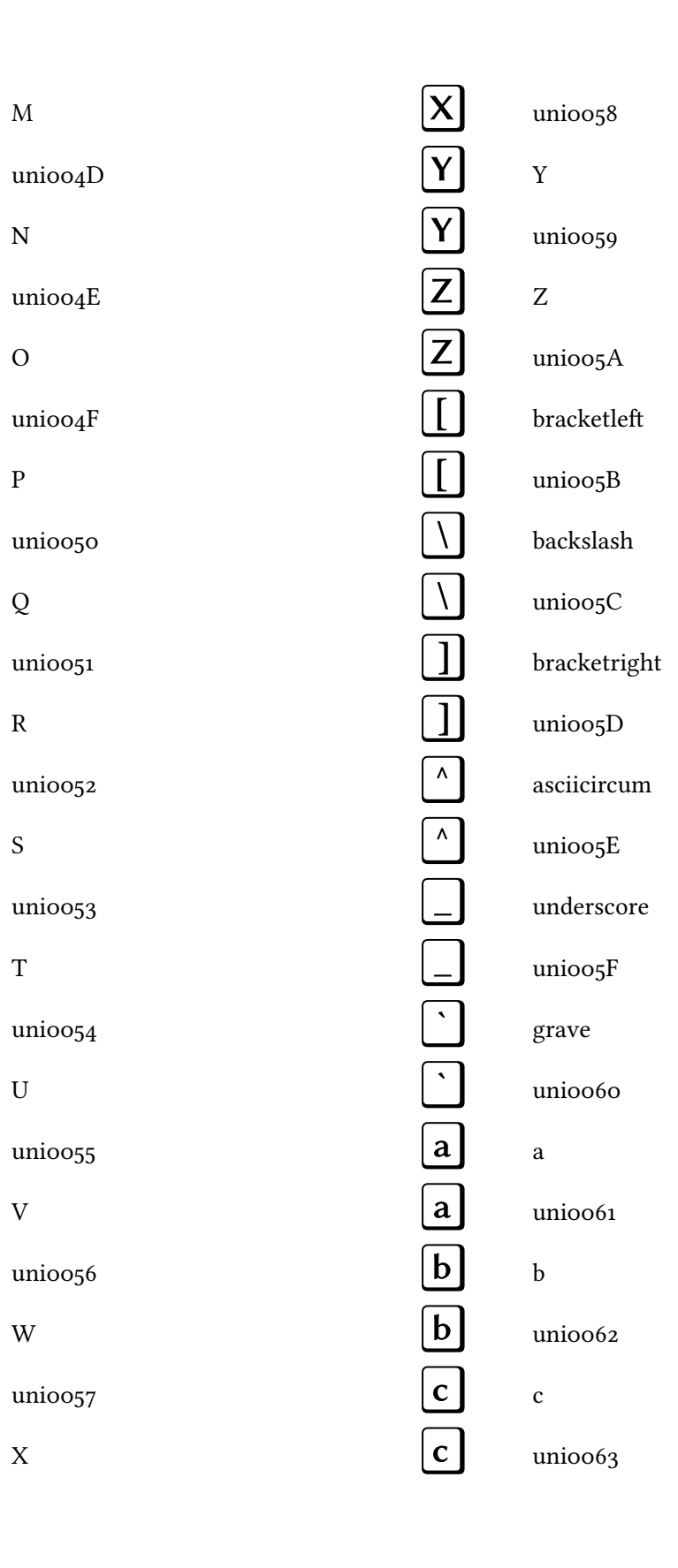

d

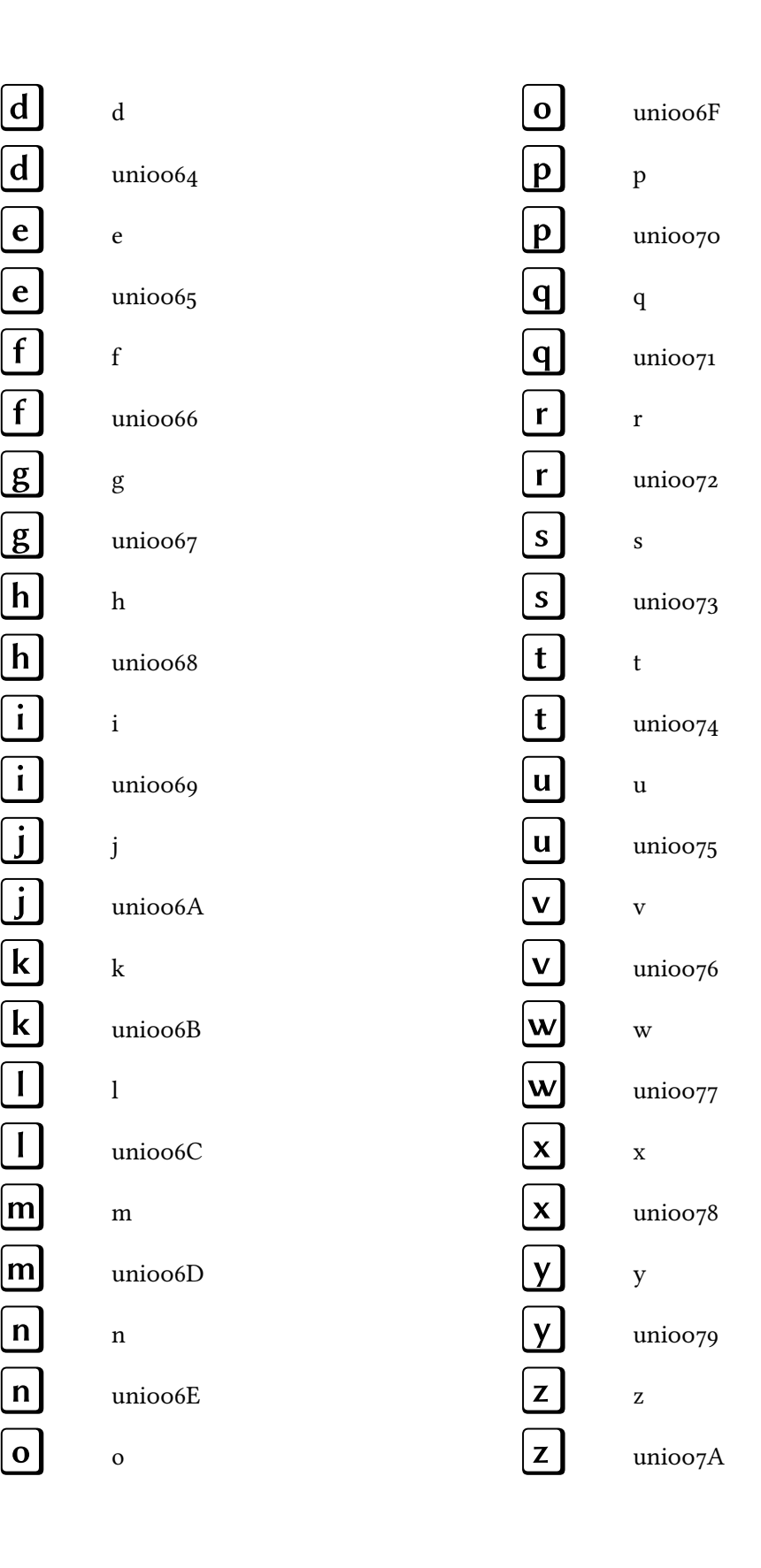

 $\lceil \rceil$  $\overline{\{\ }}$  $\begin{tabular}{|c|c|} \hline \quad \quad & \quad \quad & \quad \quad \\ \hline \quad \quad & \quad \quad & \quad \quad \\ \hline \end{tabular}$  $\boxed{\phantom{1}}$  $\overline{z}$  $\boxed{\frac{1}{2}}$  $\boxed{\mathbf{i}}$  $\overline{\mathbf{i}}$  $\boxed{\bullet}$  $\boxed{\mathbf{t}}$  $\boxed{f}$  $\boxed{\boldsymbol{\mathit{f}}}$  $\overline{a}$  $\boxed{a}$  $\begin{array}{|c|} \hline \ \hline \ \hline \ \hline \ \hline \ \hline \end{array}$  $\overline{1}$  $\overline{\bot}$  $\boxed{S}$  $\boxed{\S}$  $\ddot{\phantom{a}}$ 

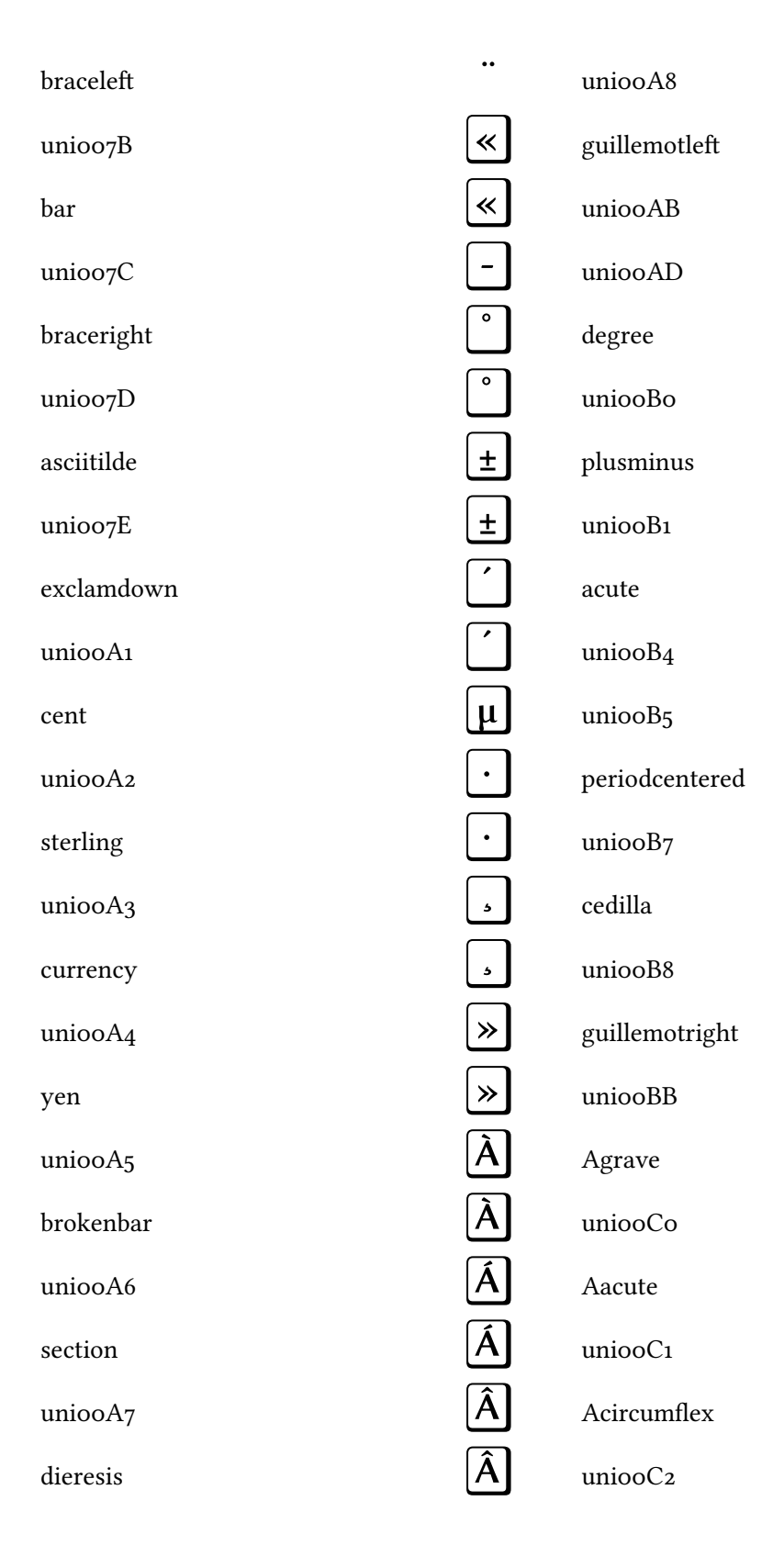

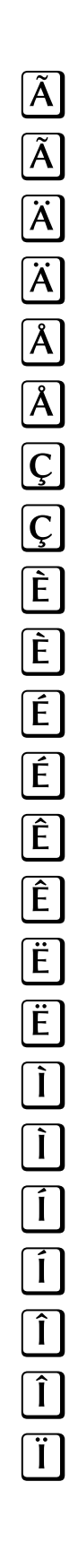

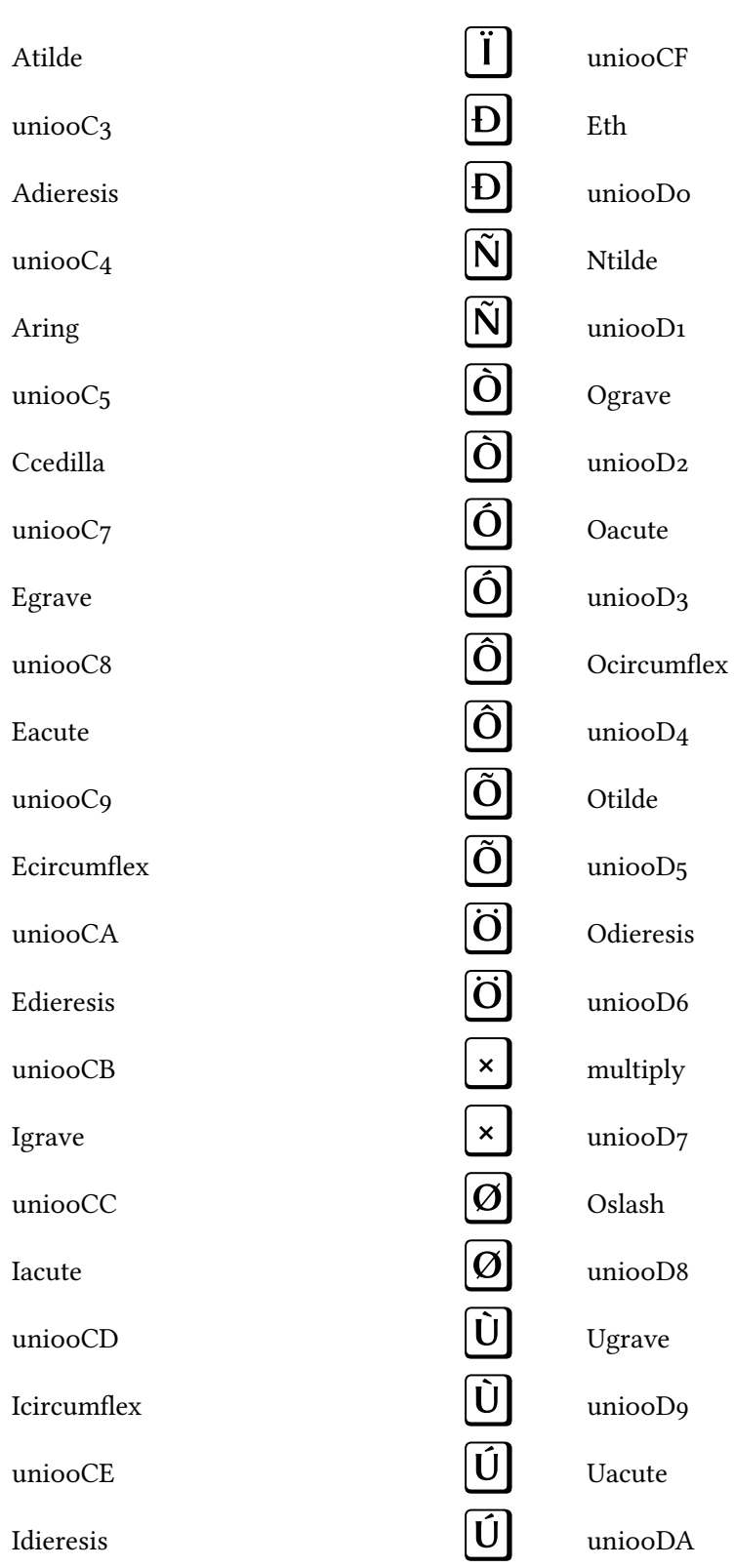

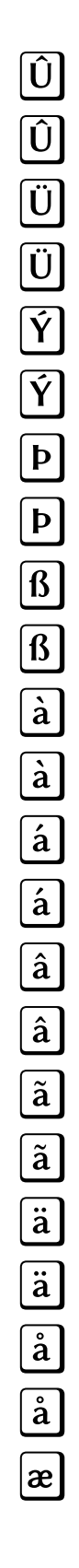

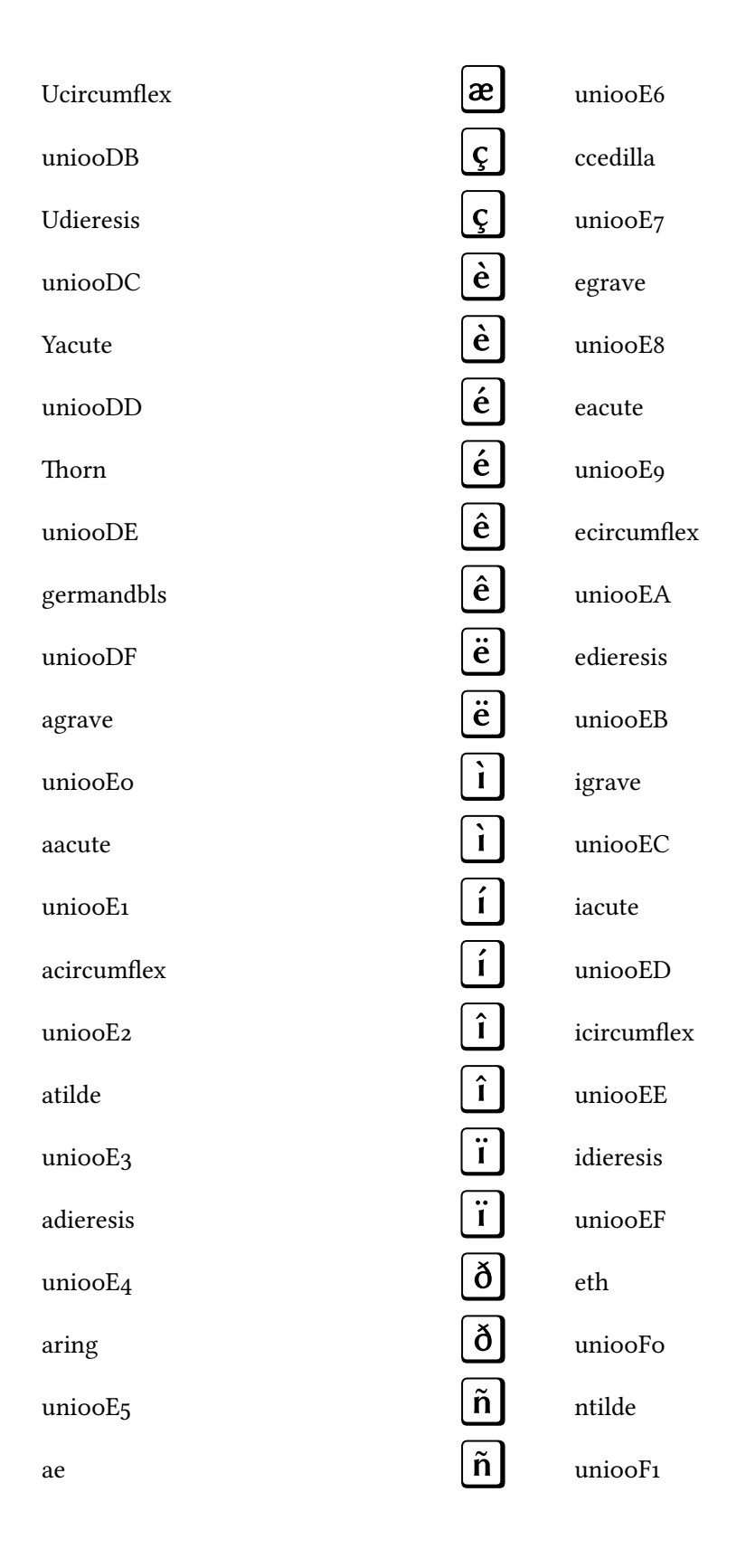

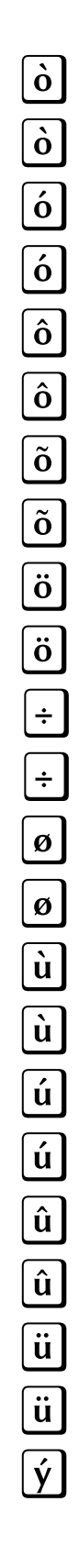

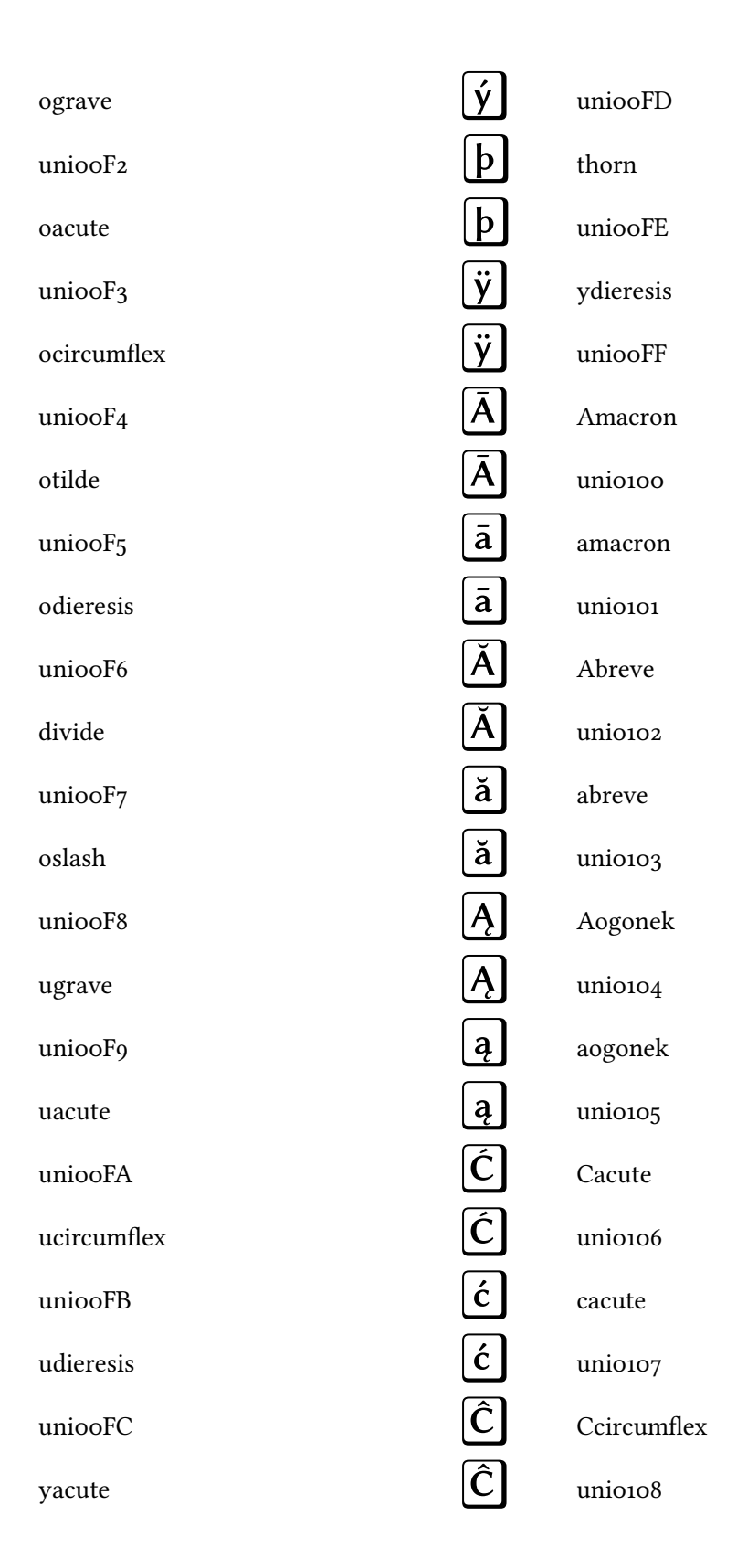

 $\widehat{\mathfrak{c}}$  )  $\hat{c}$  $\dot{\mathbf{C}}$  $\dot{\mathbf{C}}$  $\dot{\mathbf{c}}$  $\left[\frac{1}{c}\right]$  $\check{\mathbf{C}}$  $\check{\textbf{C}}$  $\check{\mathbf{c}}$  $\left| \check{\mathbf{c}} \right|$  $[\check{\mathbf{D}}]$  $[\check{\mathbf{D}}]$  $\boxed{\textbf{d}}$  $\boxed{\textbf{d}}$  $\overline{\mathbf{D}}$  $\bm{\mathrm{[D]}}$  $\boxed{\mathbf{d}}$  $\begin{bmatrix} \mathbf{d} \end{bmatrix}$  $\begin{bmatrix} \bar{\mathsf{E}} \end{bmatrix}$  $\boxed{\bar{\mathsf{E}}}$  $\overline{e}$  $\bar{e}$  $\left| \check{\mathsf{E}} \right|$ 

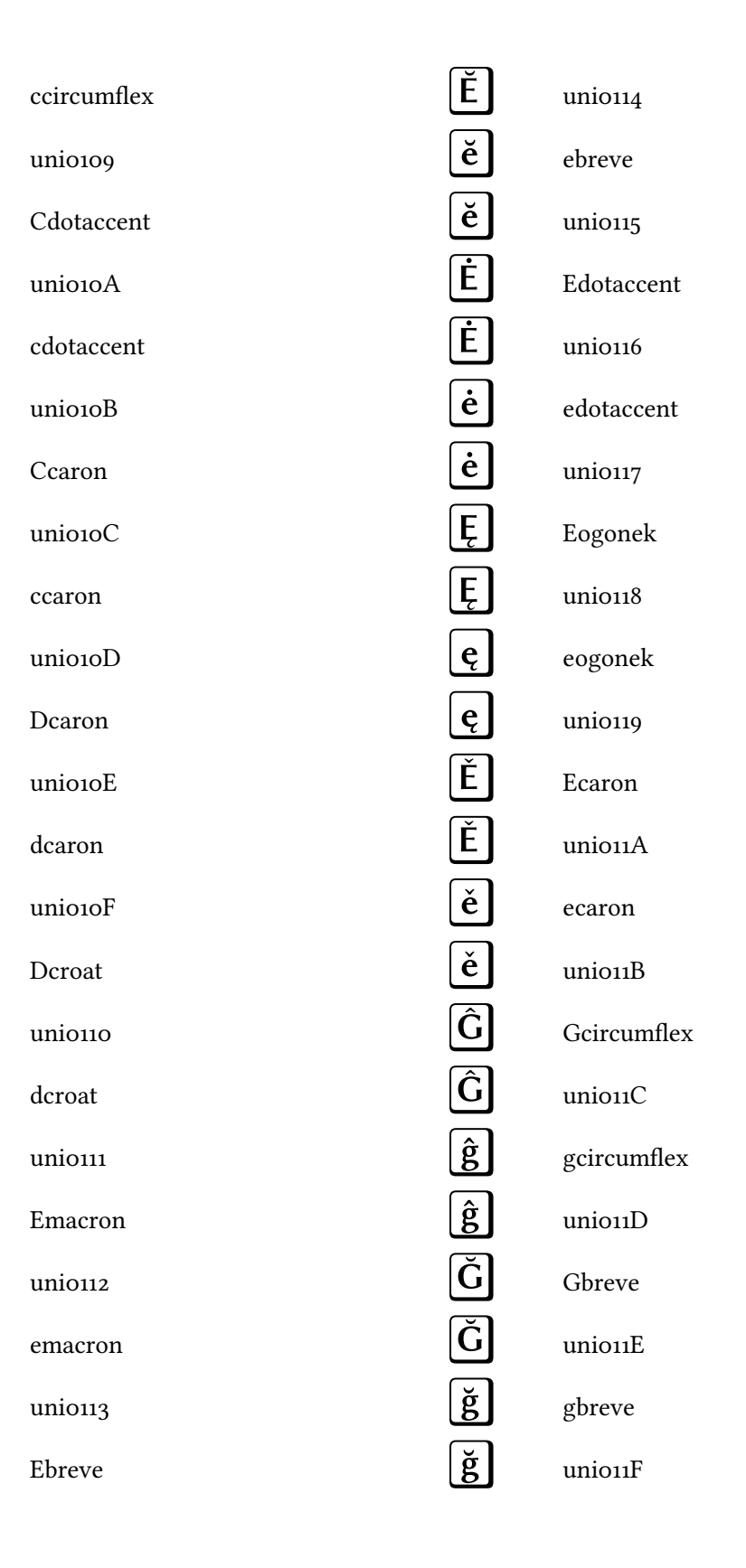

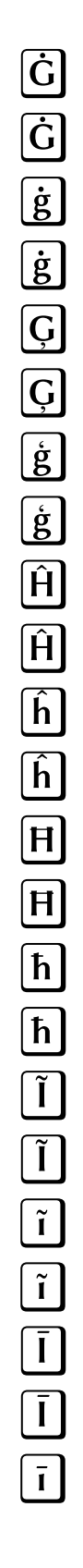

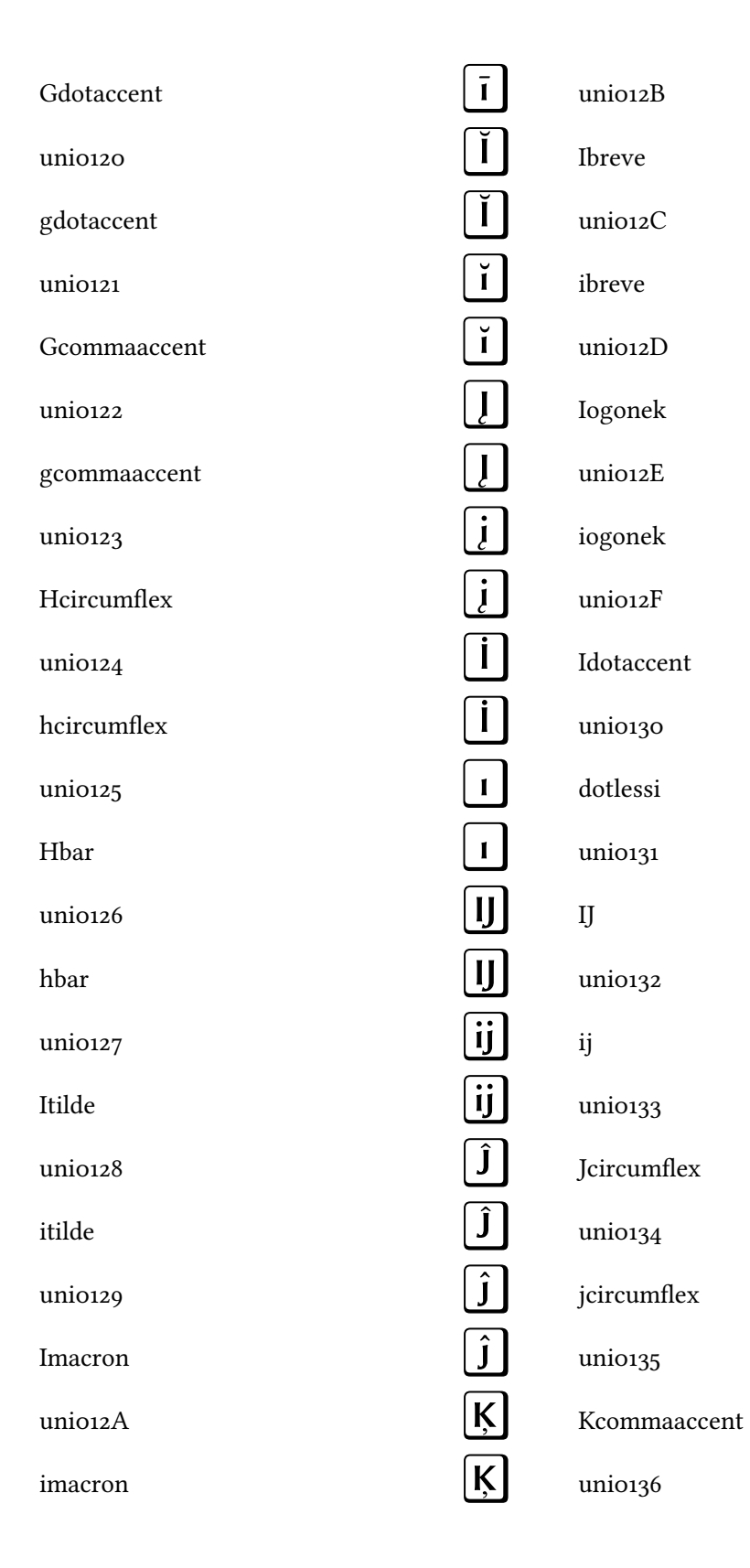

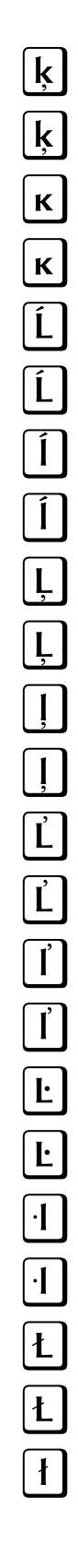

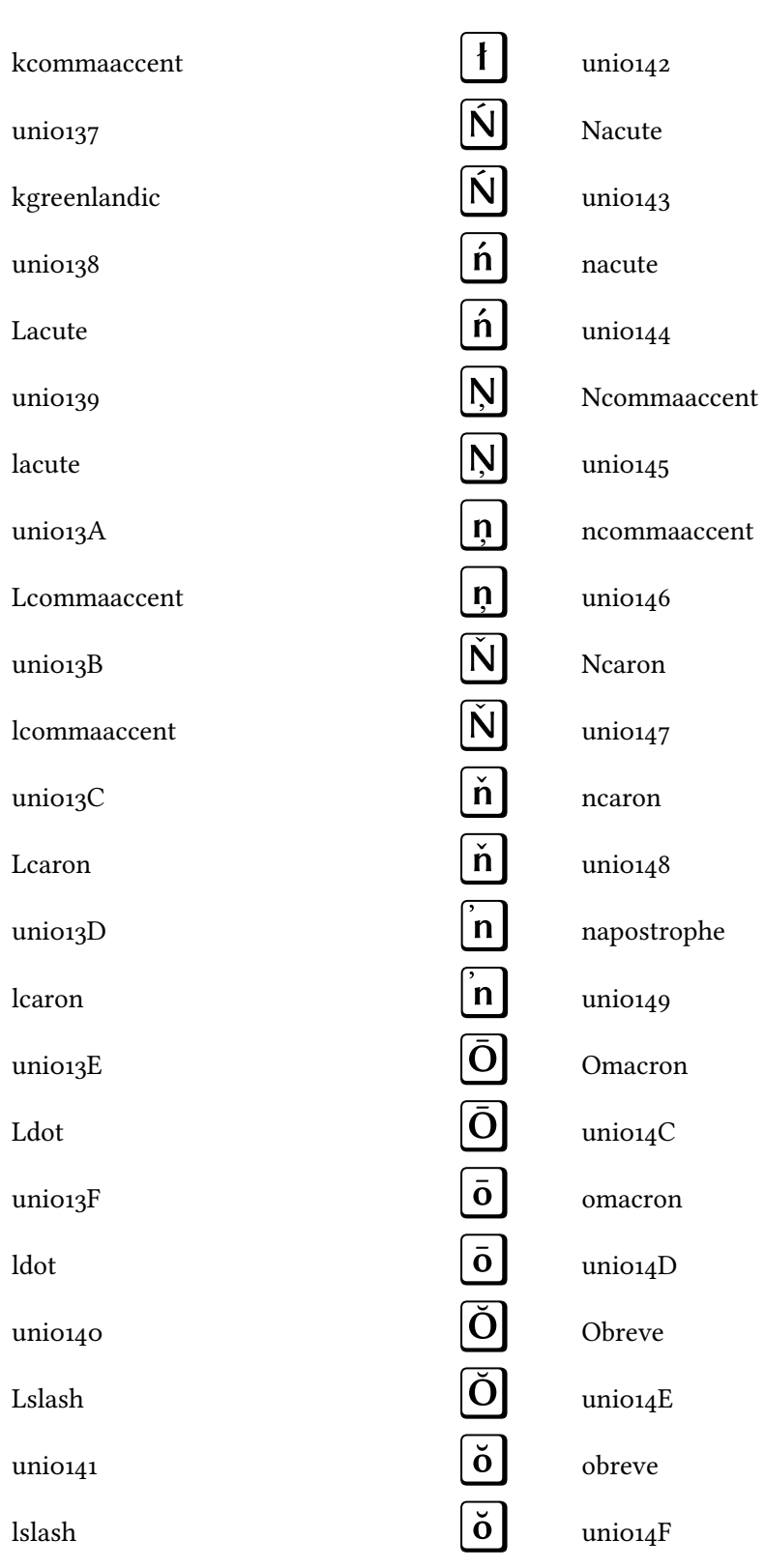

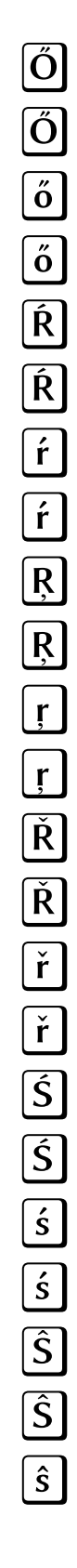

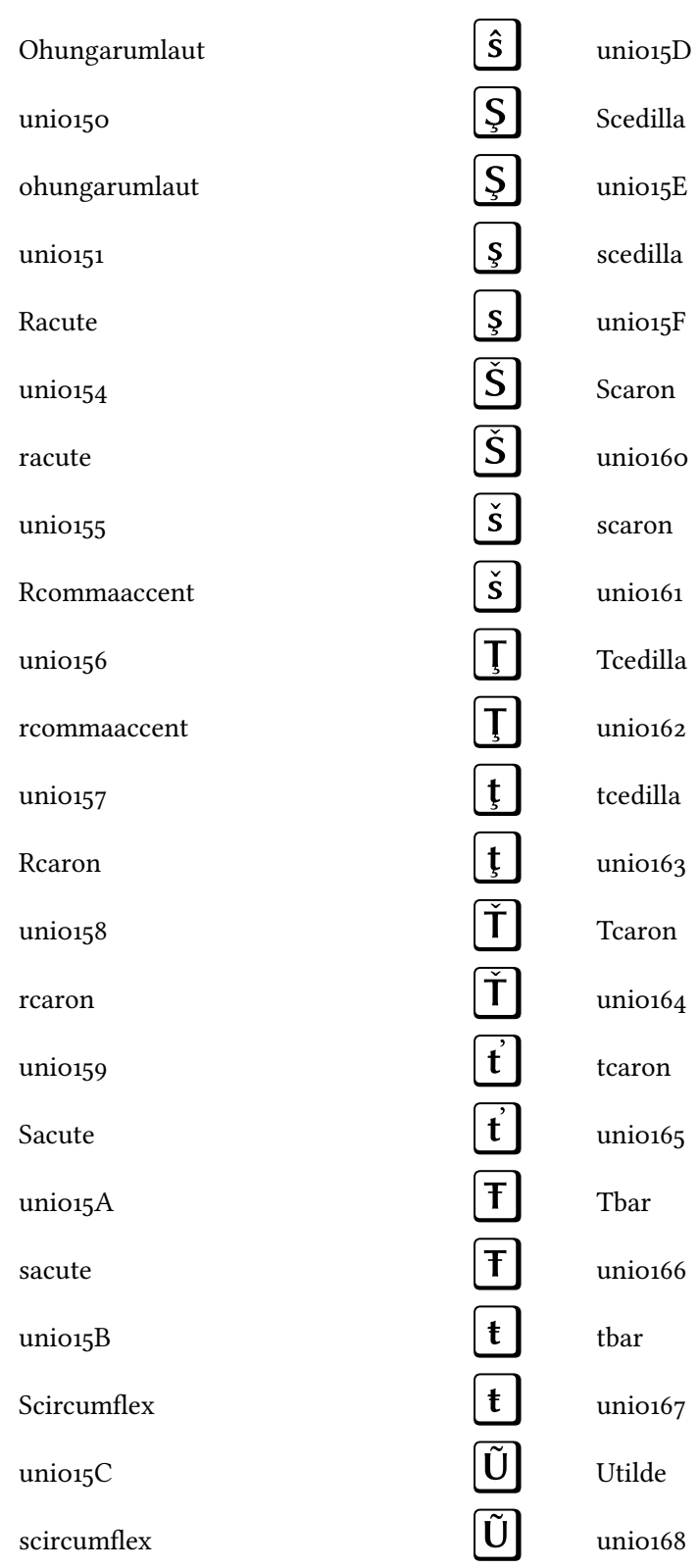

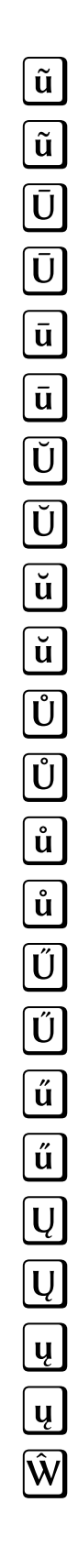

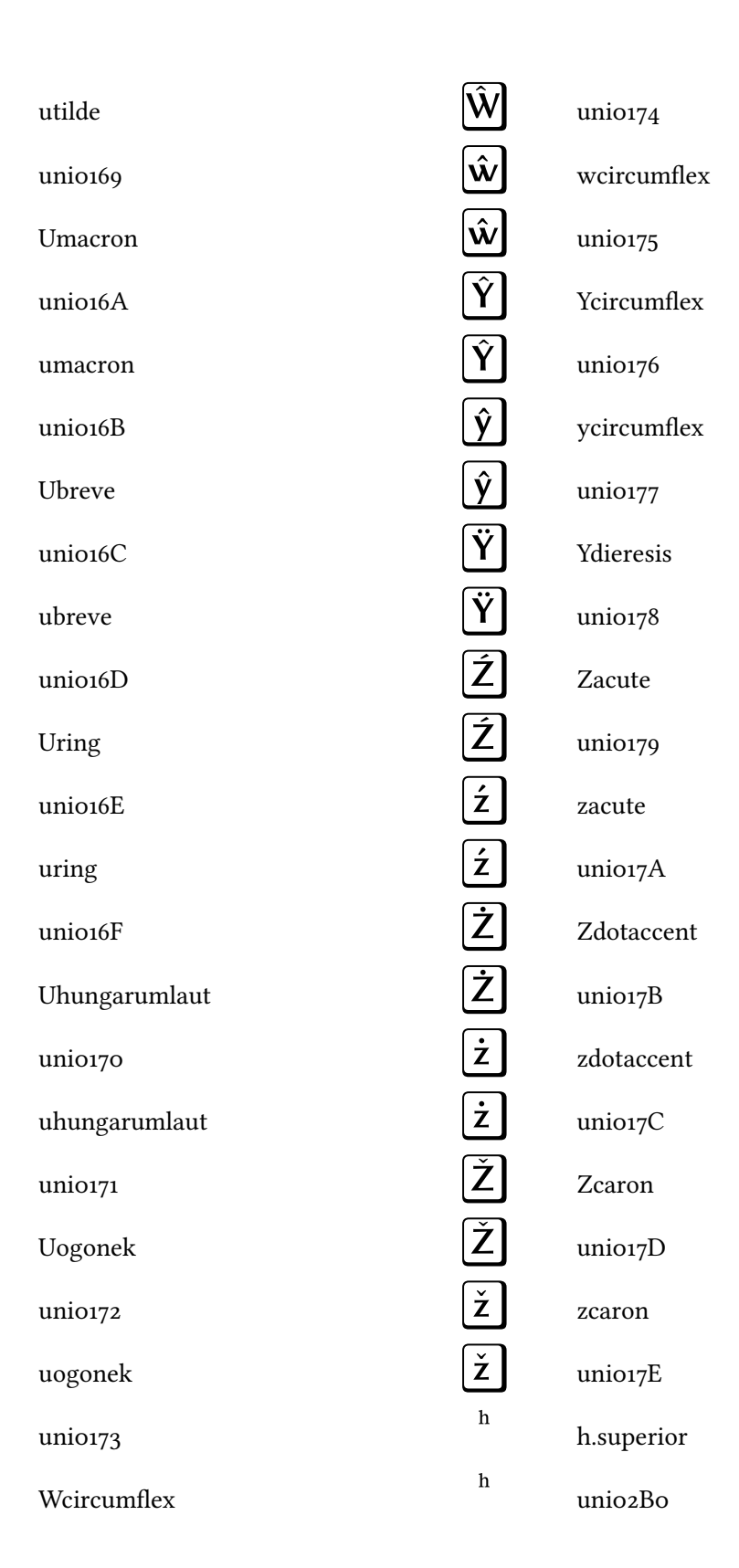

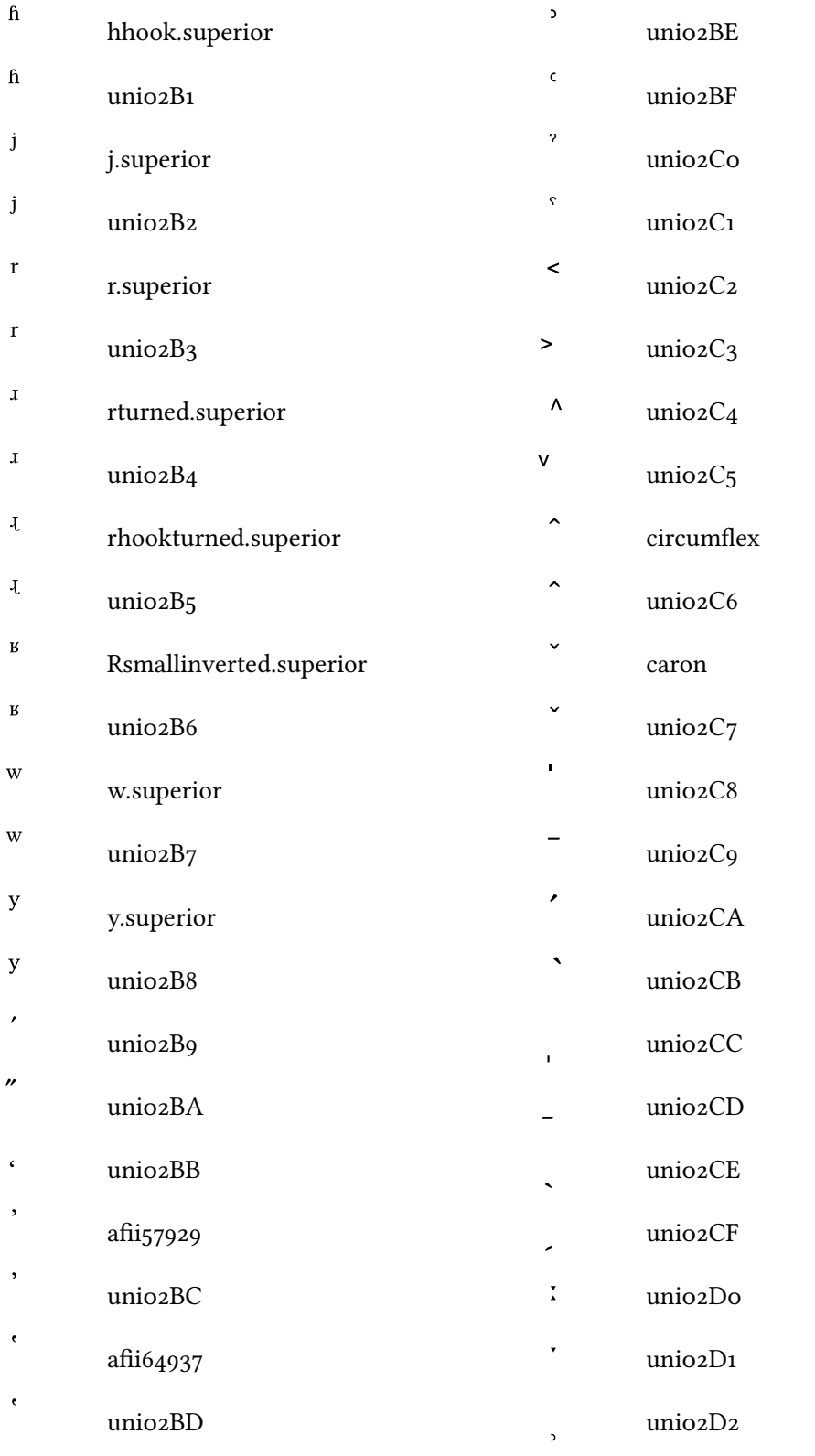

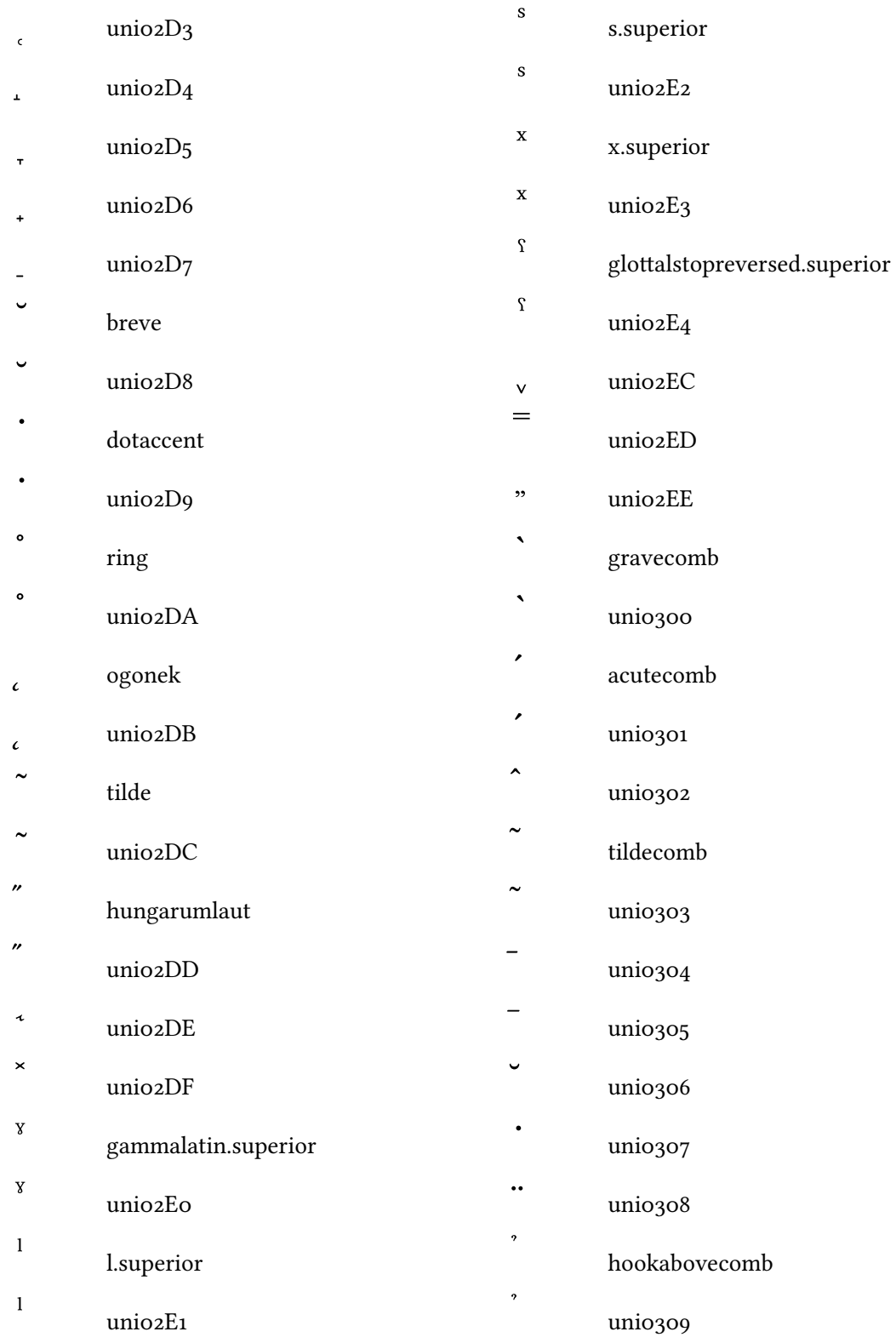

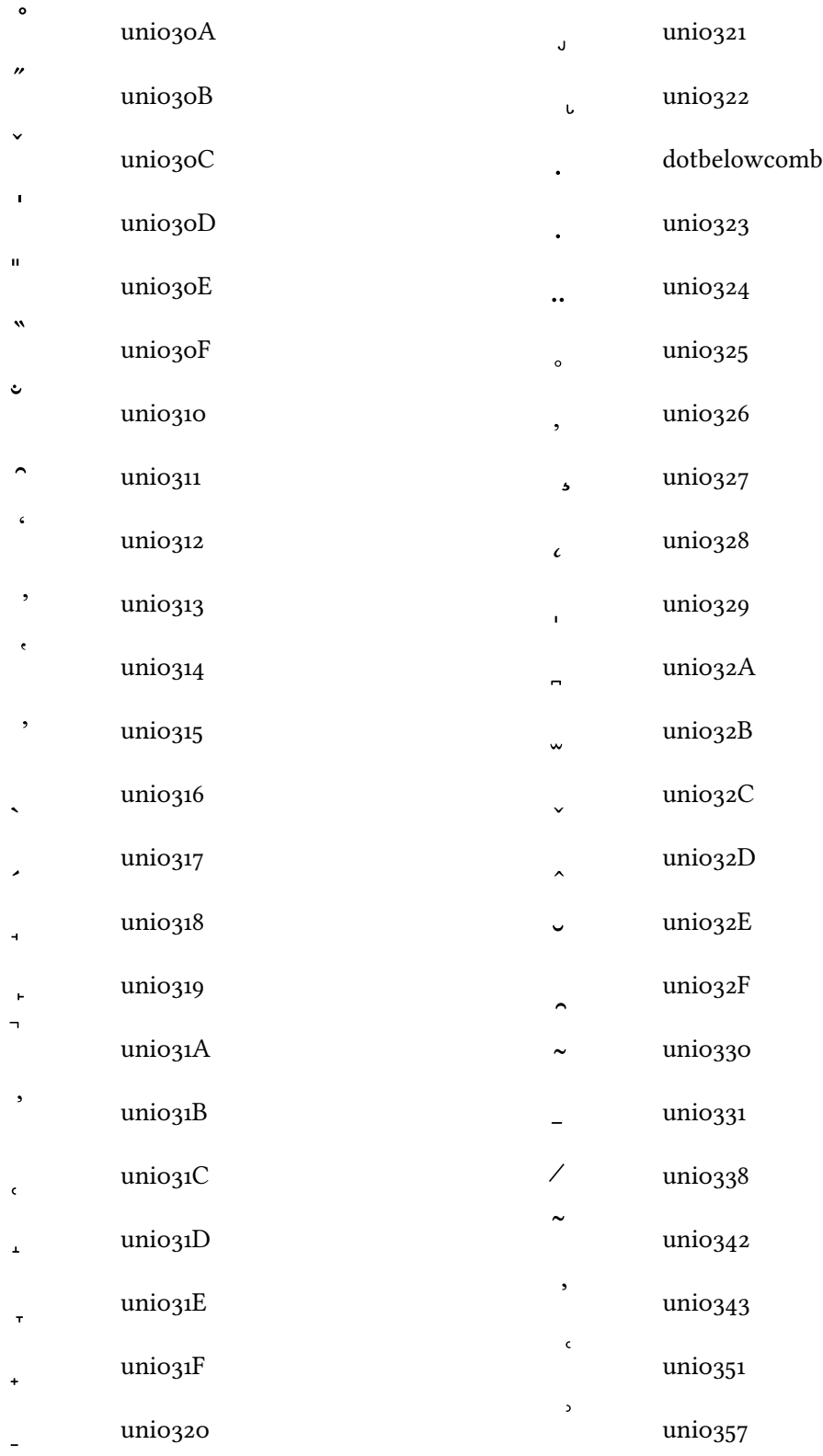

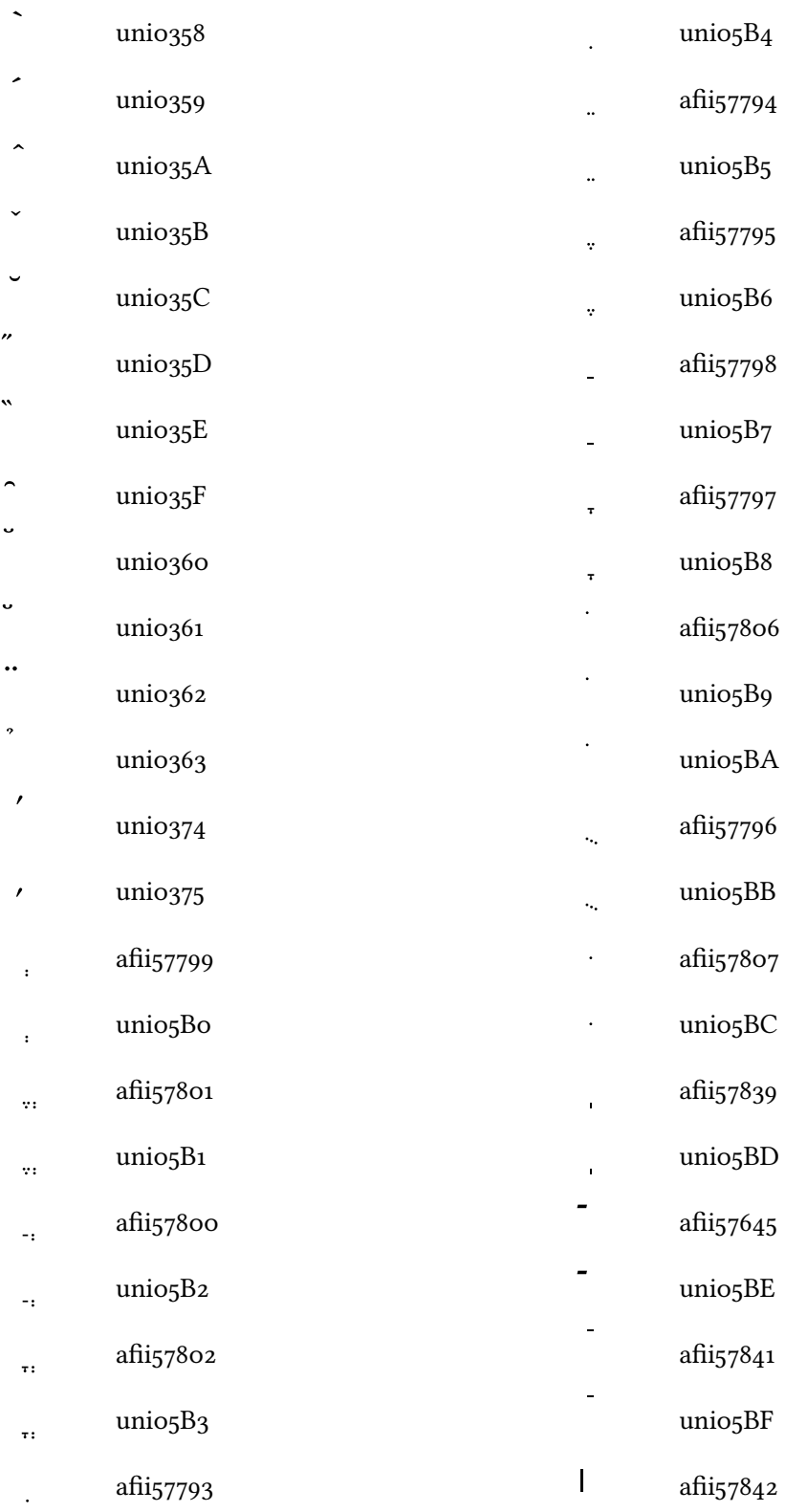

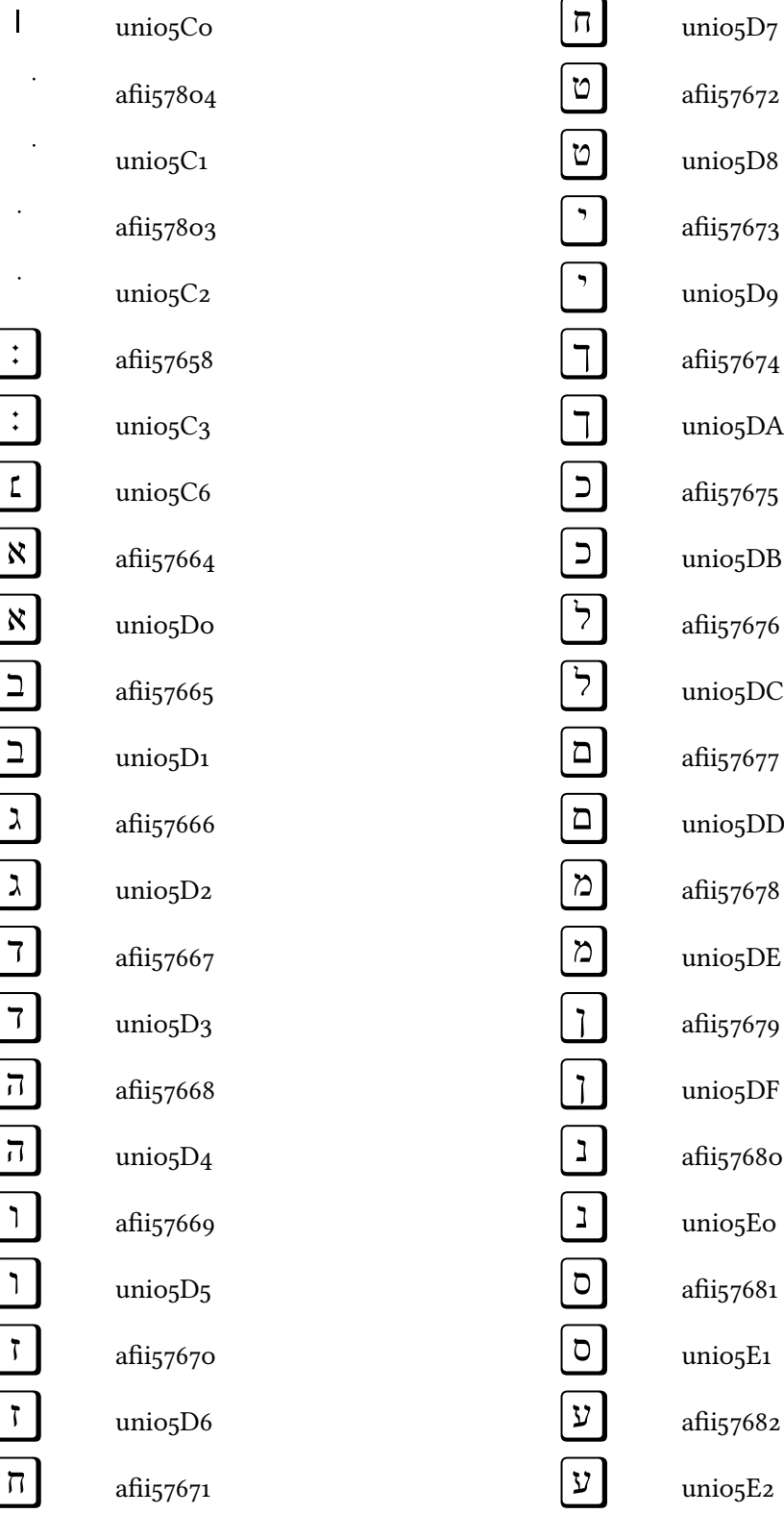

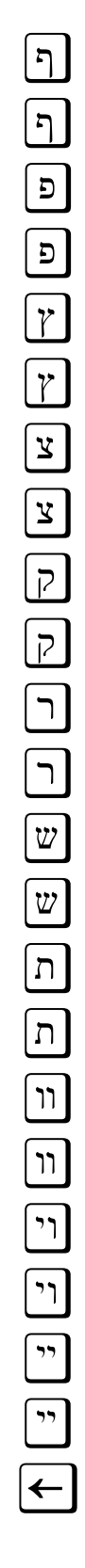

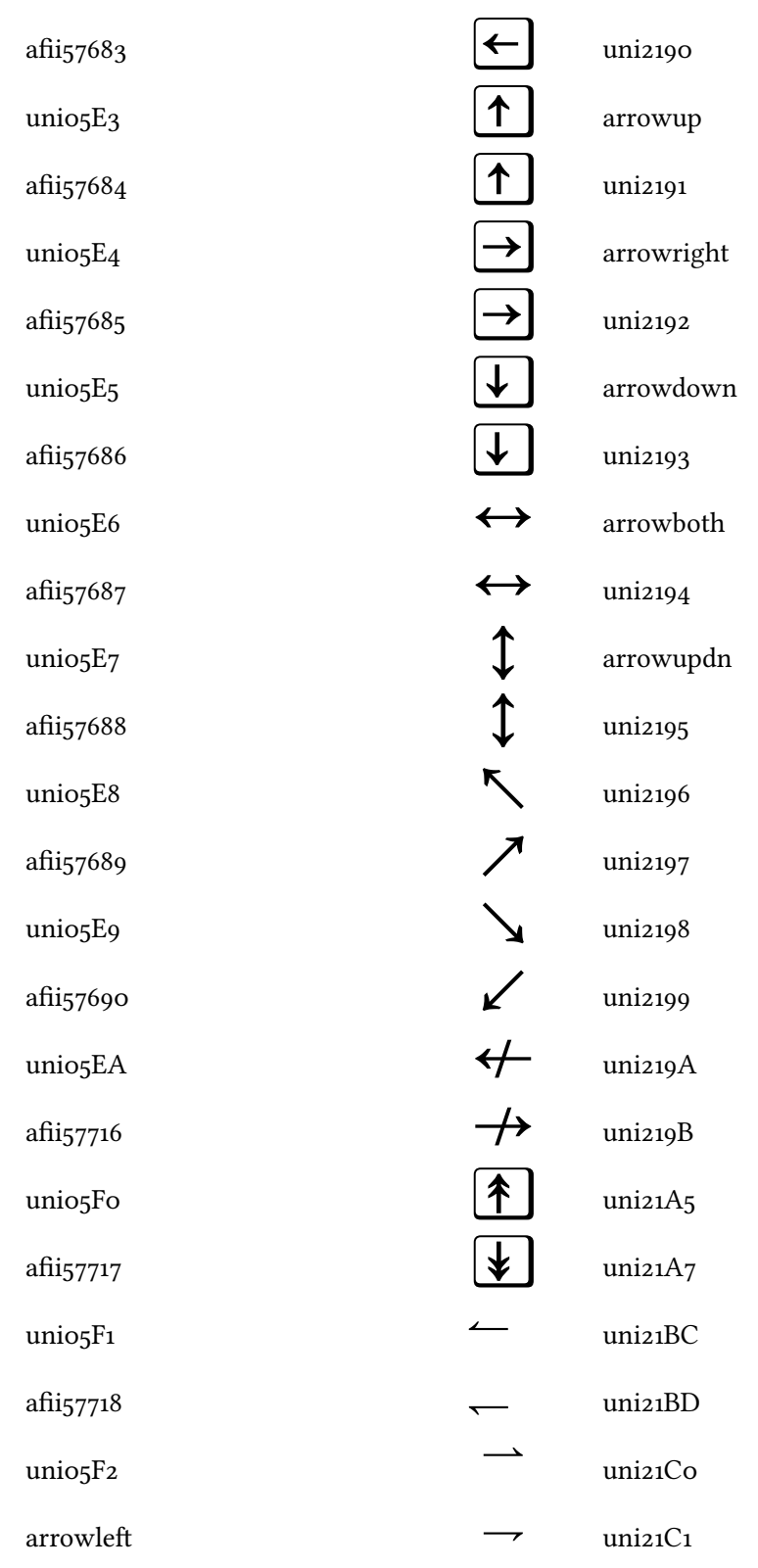

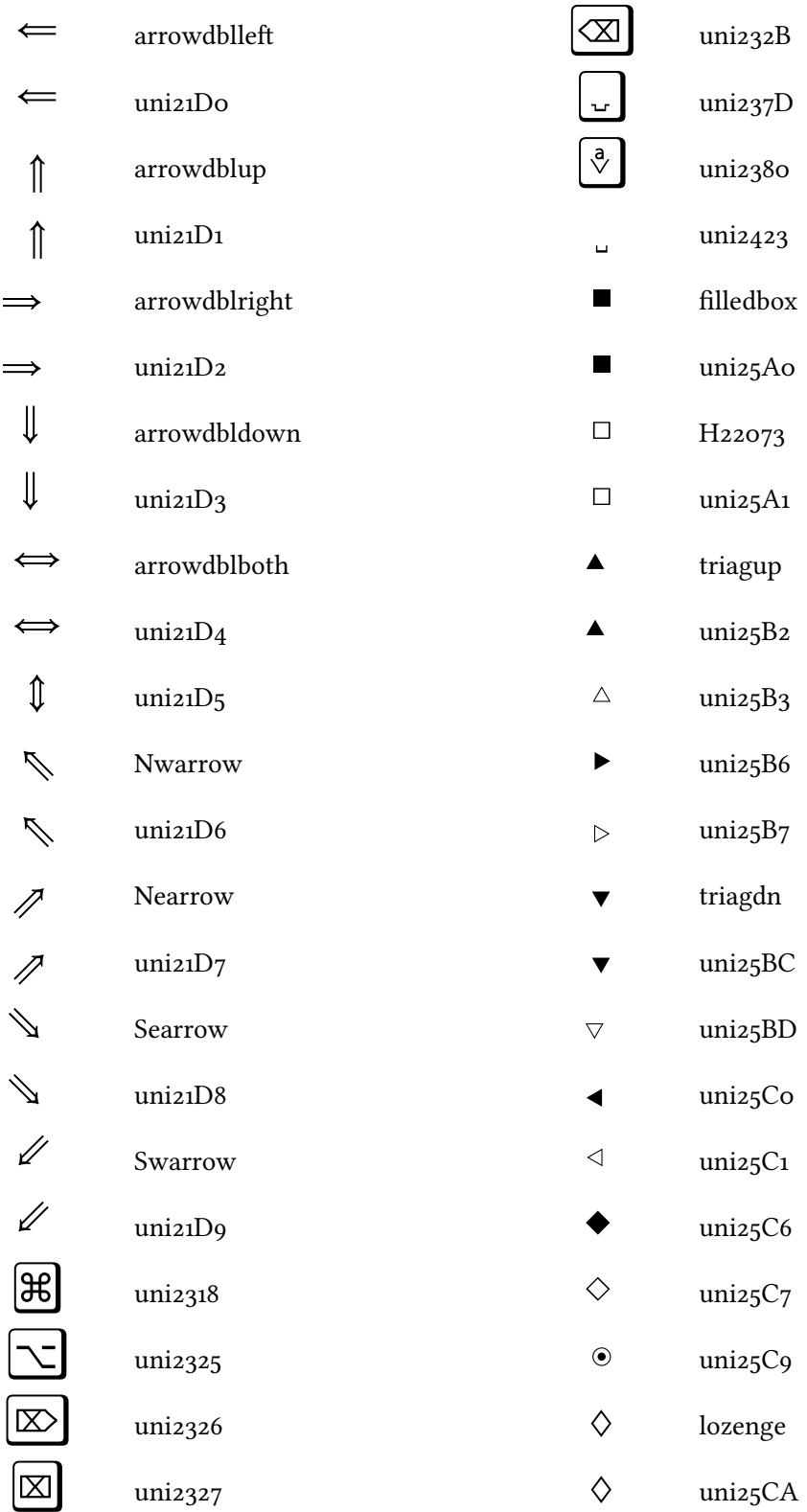

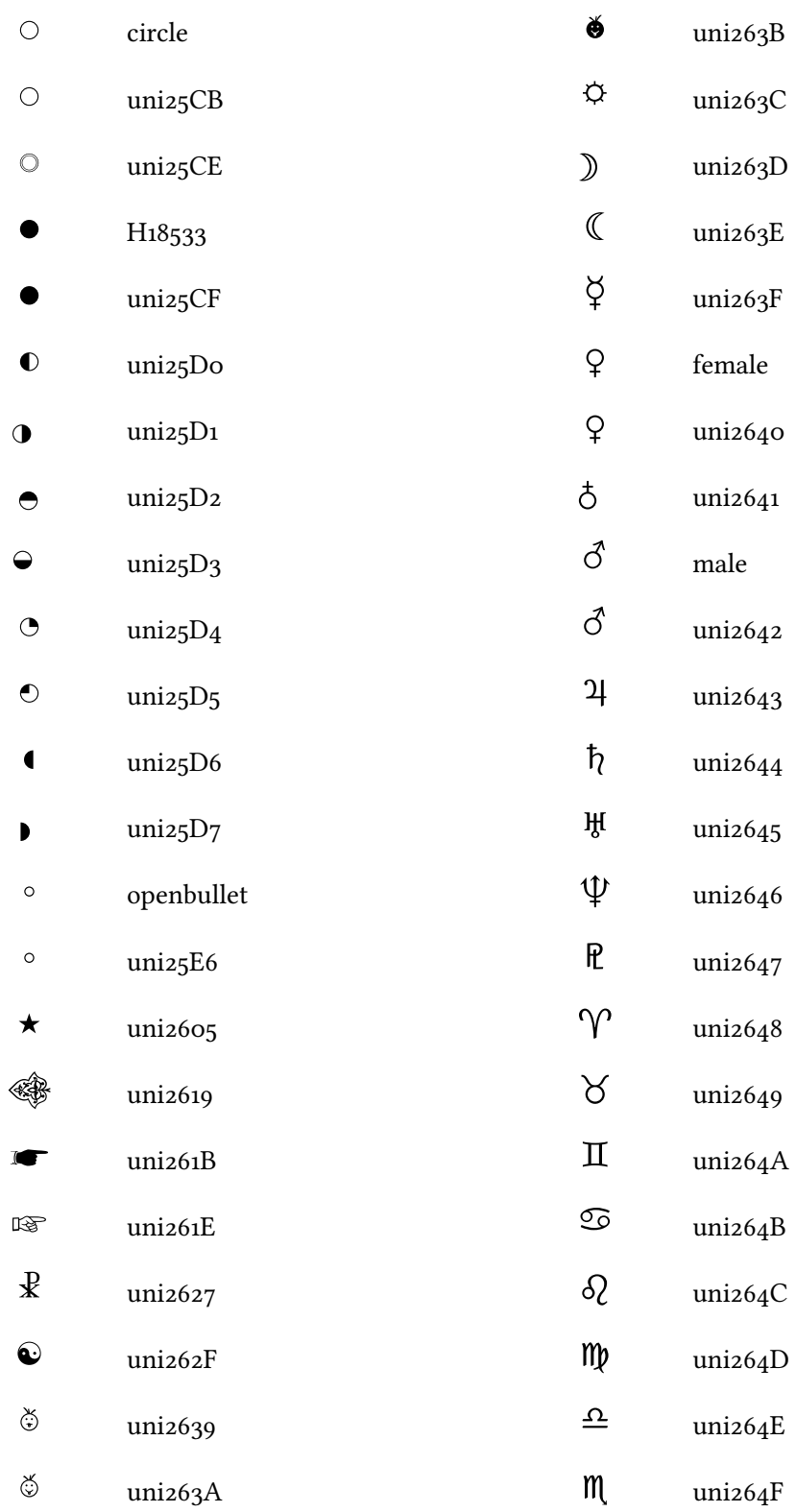

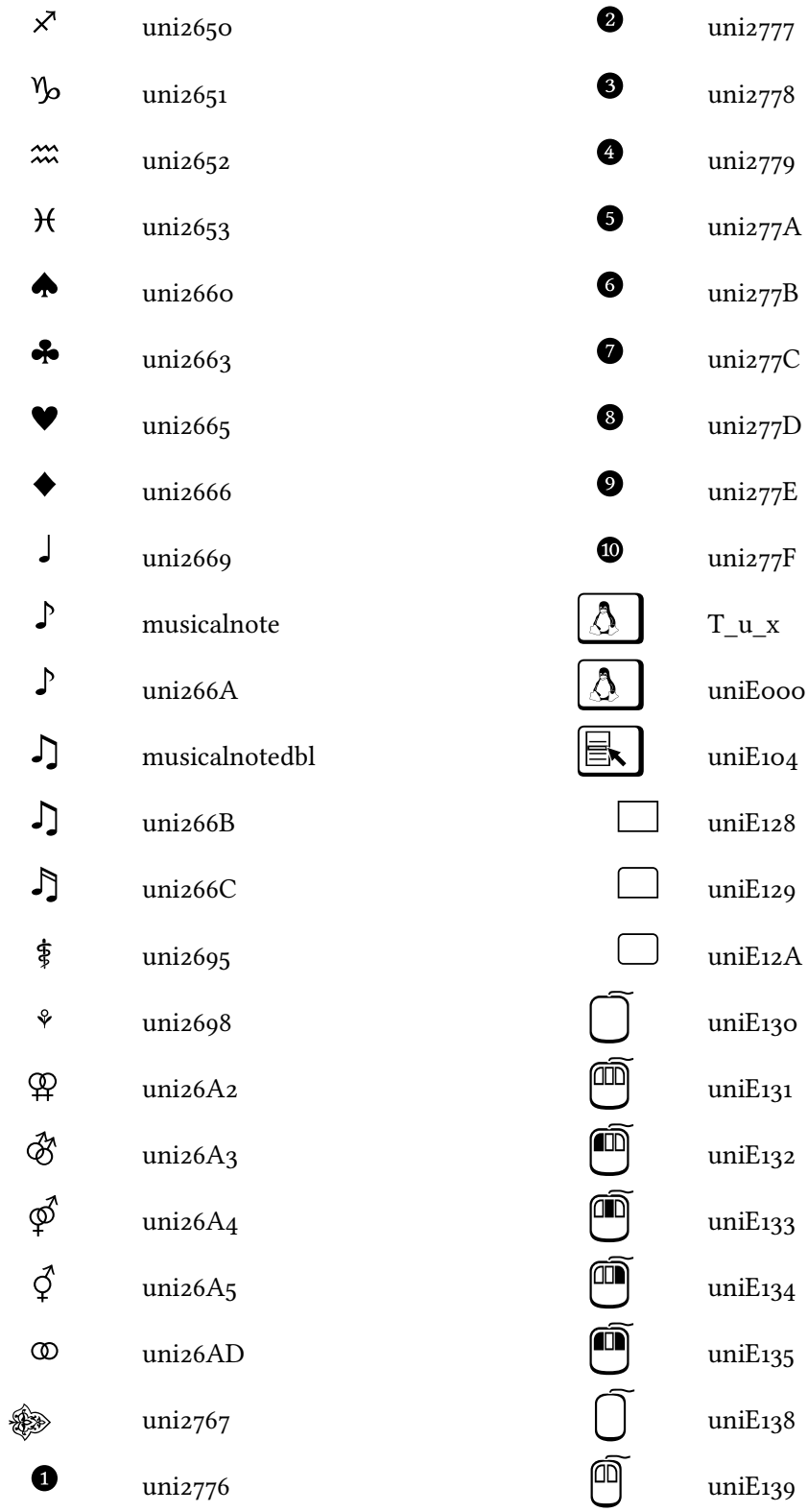

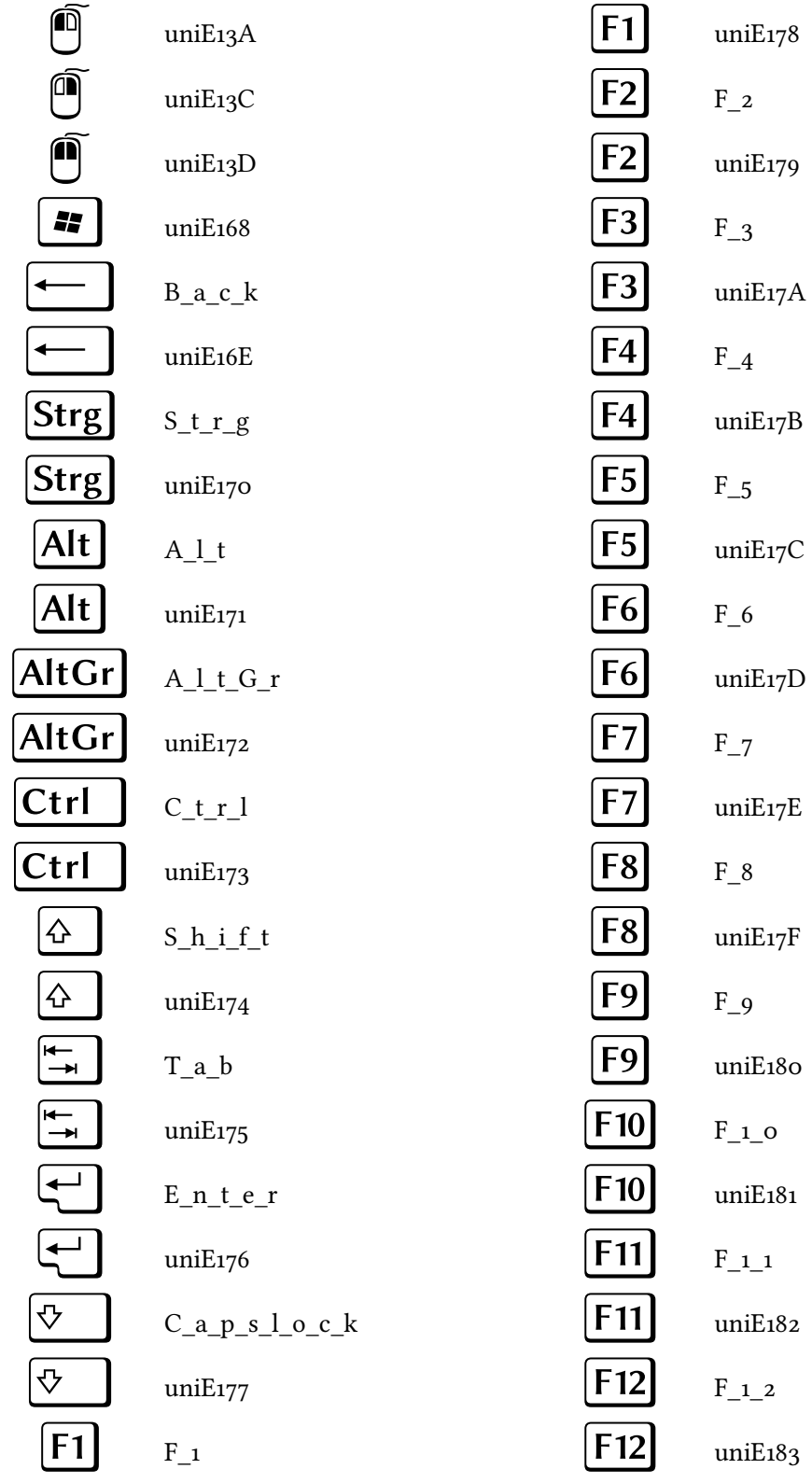

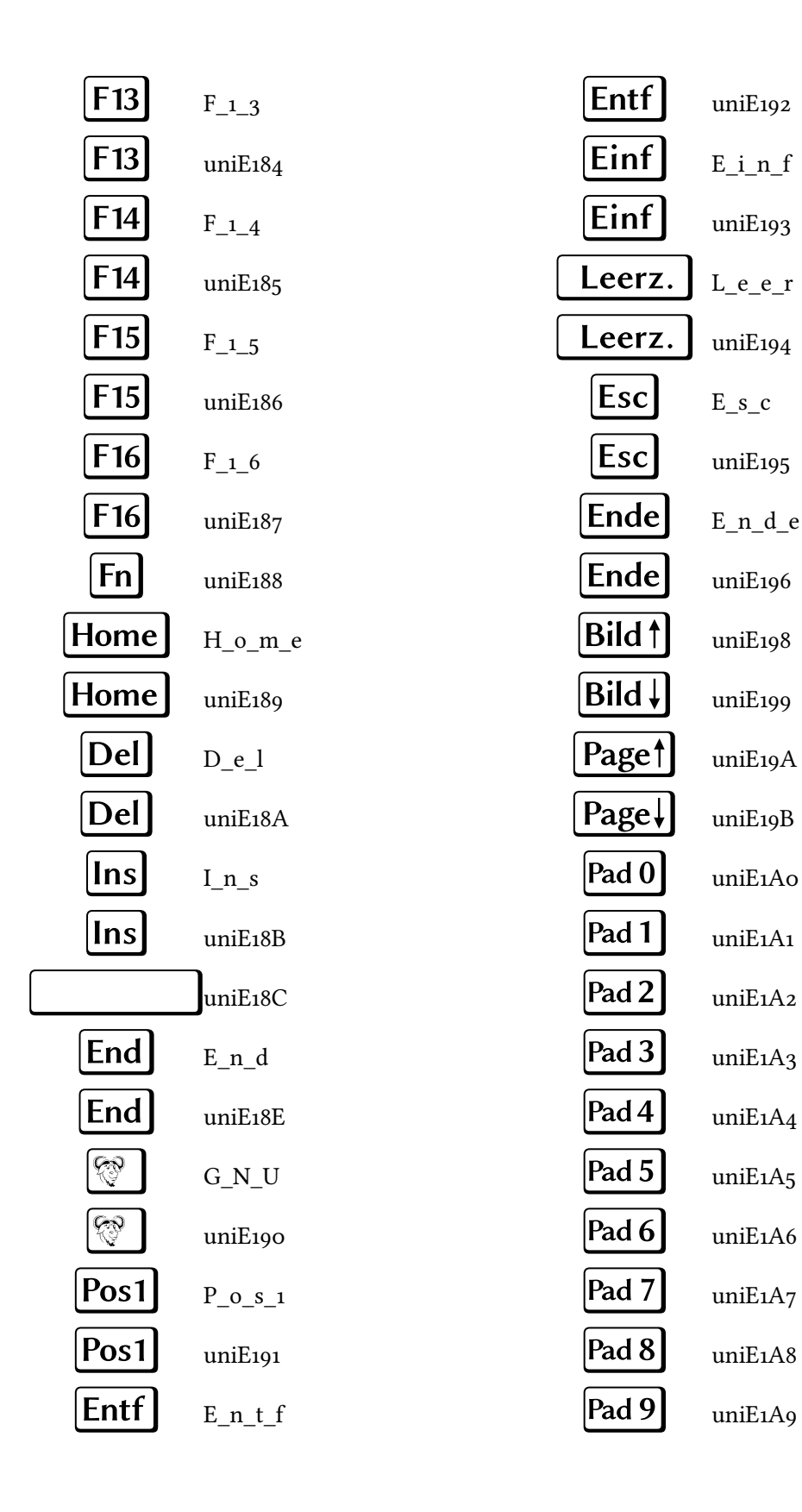

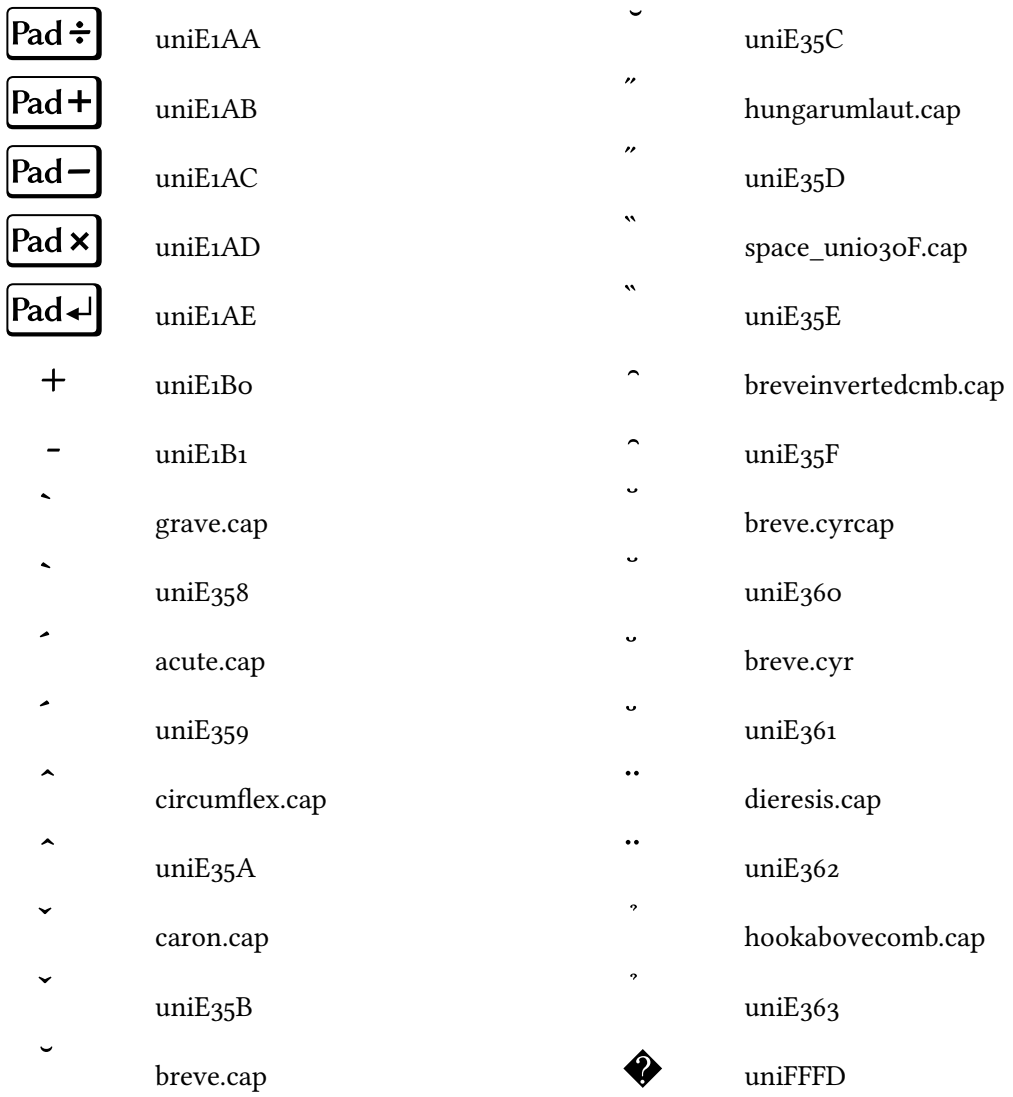